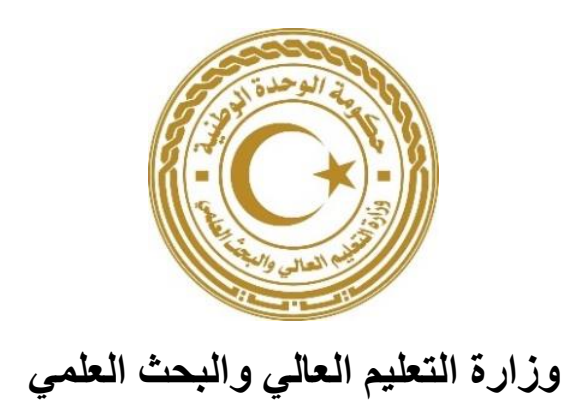

# **دليل المواصفات الفنية والشكلية لكتابة الرسائل واألطروحات العلمية في الجامعات الليبية**

#### **استهالل**

عملاً على توحيد الخطوط الرئيسة بأدلة الدراسات العليا بالجامعات الليبية ، واستثماراً لجهود لجان التحكيم والمناقشة والتقويم السري فيما يعود بالنفع على الأبحاث والأطروحات وحركة البحث العلمي بمزيد النفع والتعمق، أسندت مهمة مراجعة أدلة الدراسات العليا بالجامعات الليبية إلى اللجنة المشكلة بموجب قرار السيد/ وزير التعليم العالى والبحث العلمي المعدل بالقرار رقم )72( لسنة 7272م.

وبناءً على ذلك، وانطلاقاً منه باشرت اللجنة عملها بالخصوص، وعقدت عدة اجتماعات في مواقع متتعدة، قامت خاللها بالخطوات اآلتية:

- .2 االطالع على معظم أدلة الدراسات العليا بالجامعات الليبية ودراستها.
- .7 إجراء عدة لقاءات مع السادة رؤوساء الجامعات ووكالء الشؤون العلمية بها ومديري إدارات الدراسات العليا الذين سمحت ظروفهم بذلك.
- .3 استلمت اقتراحات وتعديالت وتصورات تقدم بها بعض السادة أعضاء هيئة التدريس المهتمون ببرامج الدراسات العليا، وخلصت من خالل ماتقدم الى صياغة دليل موحد ينظم المواصفات الفنية والشكلية لكتابة الرسائل واألطروحات العلمية في الجامعات الليبية، تضمن خالصة ادلة الجامعات الليبية ومقترحات من تم اللقاء بهم من رؤوساء الجامعات ووكالء الشؤون العلمية ومديري إدارات الدراسات العليا وماتقدم به بعض أعضاء هيئة من توصيات، وبهذا وضع هذا العمل في صورته المثلى والنهائية وفق ماهو مدون في ماياتي.

**إعداد اللجنة-:**

− السيد الدكتور / محمد عبد الحميد الطبولي رئيساً − السيد الدكتور / مختار محمد العماري عضواً − السيد الدكتور / موسى مسعود أرحومة عضواً − السيد الدكتور / محمد علي الكندي عضواً − السيد الدكتور / مفتاح محمد البكوش عضواً − السيد الدكتور / عبد الله محمد النقراط عضواً − السيد الدكتور / محمد علي الطاهر عضواً − السيدة الدكتورة/ سمية عبد القادر سليمان مقرراً

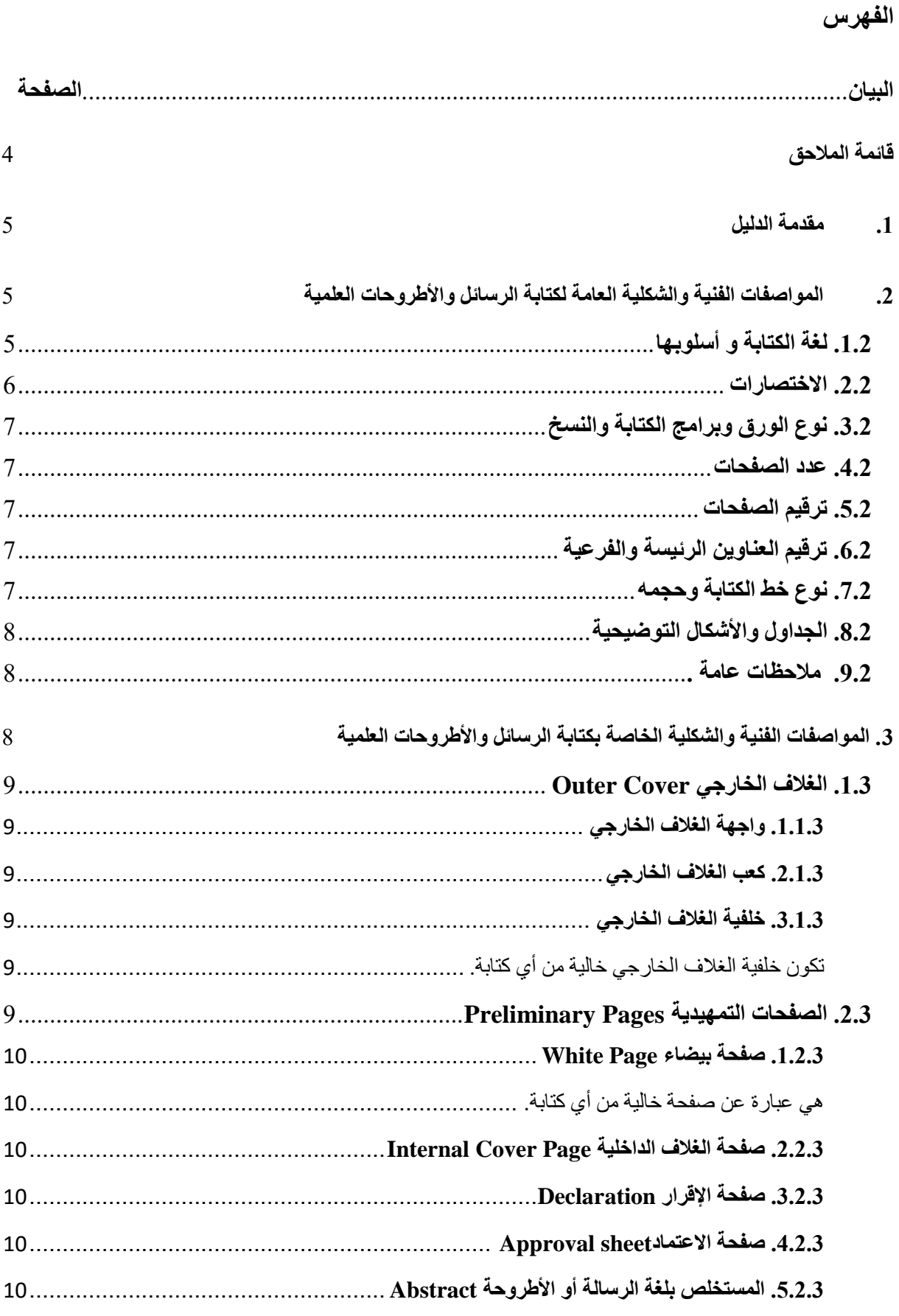

ــــــــــــــــــــــــــــــــــــــــــــــــــــــــــــــــــــــــــــــــــــــــــــــــــــــــــــــــــــــــــــــــــــــــــــــــــــــــــــــــــــــــــــــــــــــــــــــــــــــــــــــــــــ

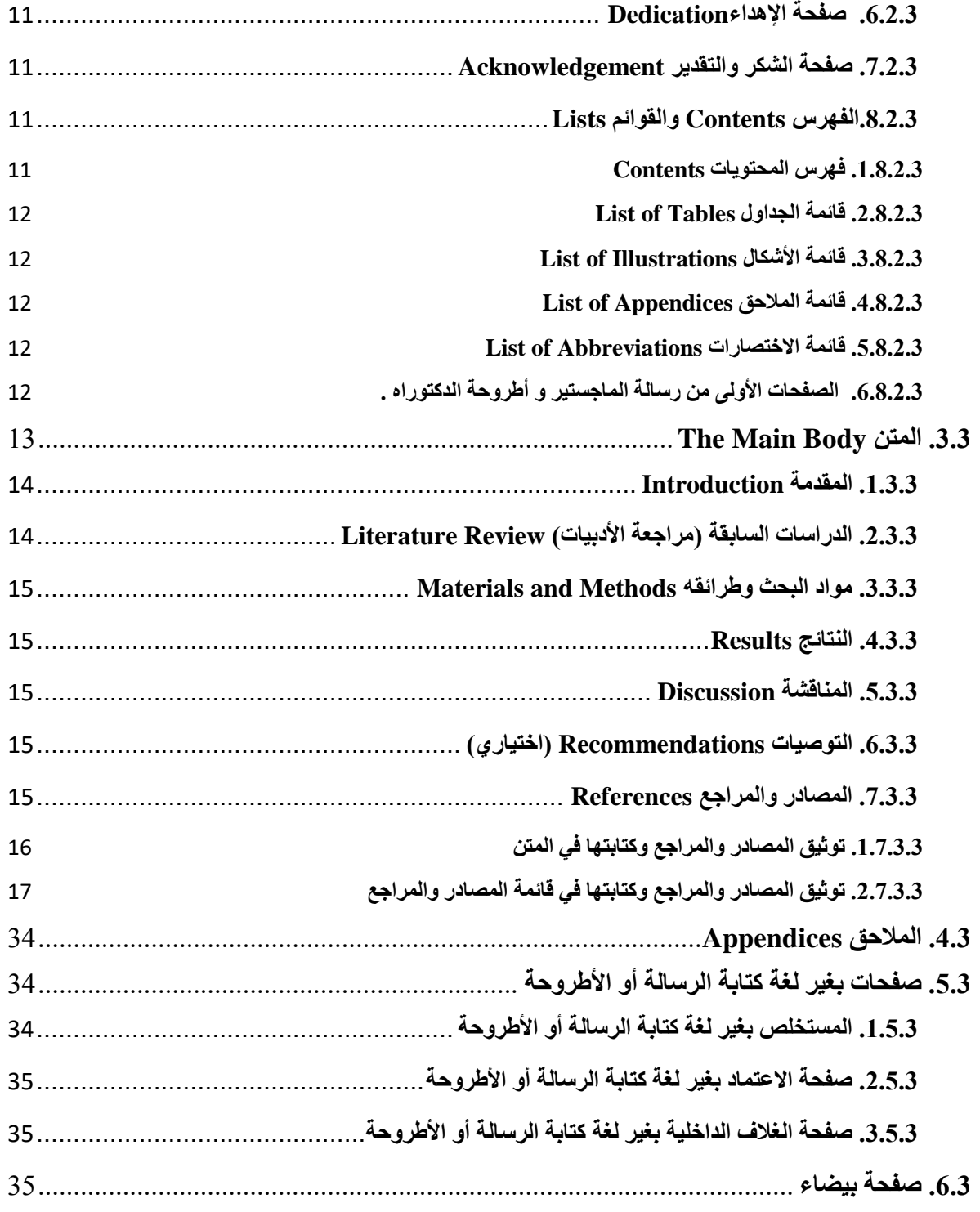

ــــــــــــــــــــــــــــــــــــــــــــــــــــــــــــــــــــــــــــــــــــــــــــــــــــــــــــــــــــــــــــــــــــــــــــــــــــــــــــــــــــــــــــــــــــــــــــــــــــــــــــــــــــ

## <span id="page-4-0"></span>**قائمة المالحق**

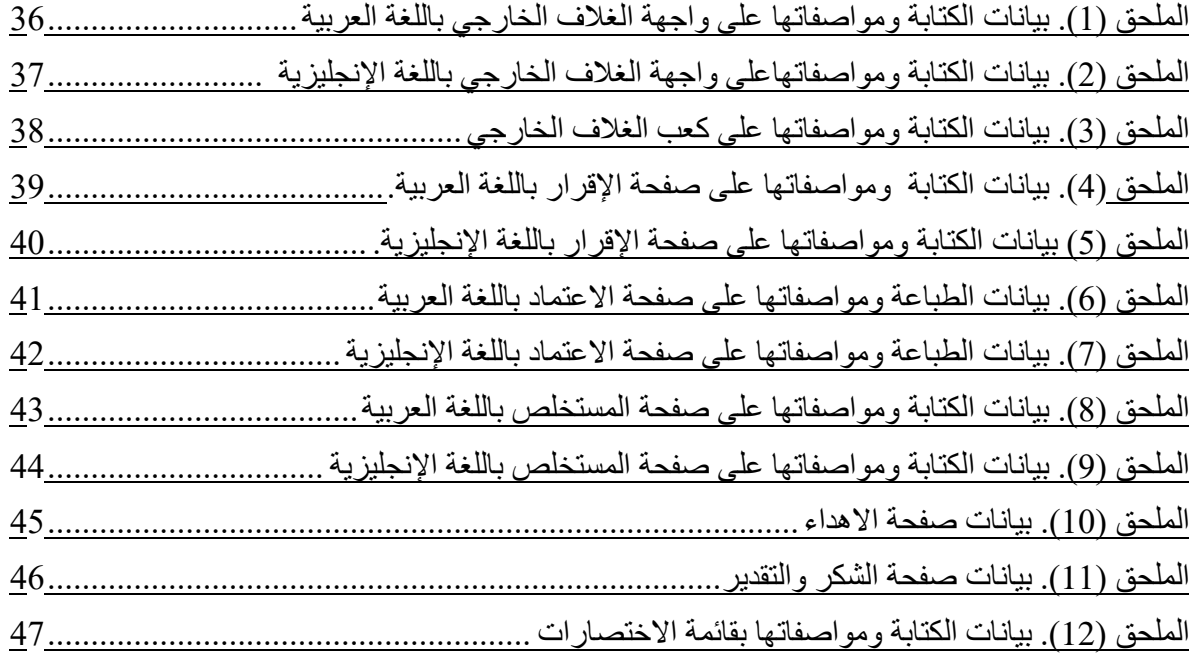

ــــــــــــــــــــــــــــــــــــــــــــــــــــــــــــــــــــــــــــــــــــــــــــــــــــــــــــــــــــــــــــــــــــــــــــــــــــــــــــــــــــــــــــــــــــــــــــــــــــــــــــــــــــ

#### <span id="page-5-0"></span>**.1 مقدمة الدليل**

تشمل الرسائل والأطروحات العلمية كلأ من رسالة الإجازة العالية (الماجستير ) وأطروحة الإجازة الدقيقة (الدكتوراه)، ويُمثل كل منهما جزءًا من متطلبات منح الدرجة العلمية، وفقاً للتشريعات المنظمة لشؤون الدراسات العليا بالجامعات ومؤسسات التعليم العالي داخل ليبيا. تعد الرسالة العلمية تقرير أ مفصلاً ودقيقاً وتجسيداً للعمل الذي قام به الطالب للوصول إلى حل لمشكلة بحثه، و هذا يؤدي إلى تحقيق الأهداف التي تقوم عليها.

ــــــــــــــــــــــــــــــــــــــــــــــــــــــــــــــــــــــــــــــــــــــــــــــــــــــــــــــــــــــــــــــــــــــــــــــــــــــــــــــــــــــــــــــــــــــــــــــــــــــــــــــــــــ

يعتمد إعداد الرسائل العلمية واألطروحات وكتابتها على ركيزتين أساسيتين يجب االلتزام بهما؛ وهما: قواعد العقل والضوابط الأخلاقية. تشمل قواعد العقل الالتزام بمنهجية البحث العلمي، واستخدام الأدوات، والمواد والوسائل المناسبة لدراسة مشكلة البحث، بالإضافة إلى اتباع الأسلوب اللغوي السليم المتمثل في خلو أيً منهما من الأخطاء الإملائية واللغوية، واستخدام التعابير الواضحة سهلة الفهم. وتتمثل الضوابط الأخلاقية في الالتزام بشكل كامل بالصدق والنزاهة واألمانة والموضوعية، والدقة في كل ما يتعلق بتوثيق المعلومات والبيانات، وتطبيق المعامالت، وعرض النتائج ومناقشتها.

- **محتويات رسالة الماجستير وأطروحة الدكتوراه.**
- تتكون الرسالة أو الأطروحة من أربعة أجزاء تأتي حسب الترتيب الآتي :

الجزء الأول : الصفحات الأولى ( التمهيدية ) التي تسبق فصول أو أقسام رسالة الماجستير أو الدكتوراه. الجزء الثاني : فصول أو أجزاء رسالة الماجستير أو أطروحة الدكتوراه .

الجزء الثالث : قائمة المصادر والمراجع .

- قائمة المالحق .
- ملخص البحث باللغتين العربية ولغة آخرى .

يهدف هذا الدليل إلى توضيح المواصفات الفنية، والشكلية العامة والخاصة التي يجب االلتزام بها عند كتابة الرسائل العلمية، لتحقيق التجانس والنمطية في الشكل العام لها.

#### <span id="page-5-1"></span>**.2 المواصفات الفنية والشكلية العامة لكتابة الرسائل واألطروحات العلمية**

#### <span id="page-5-2"></span>**.1.2 لغة الكتابة و أسلوبها**

تُكتب الرسائل والأطروحات بإحدى اللغات الحية، وإذا كتبت أيً منهما بغير العربية يجب أن تحتوي على مستخلص باللغة العربية، وبالمثل عند كتابتها بالعربية يجب أن تحتوي على مستخلص باللغة اإلنجليزية، وفي جميع الأحوال يجب أن تكتب بلغة سليمة خالية من الأخطاء اللُّغوية والأسلوبية والإملائية والاعتناء بعلامات الترقيم.

يجب عند كتابة الرسائل أو األطروحات أن يُعبر فيها عن األفكار بأسلوب مفهوم وواضح، باستخدام كلمات مباشر ة، و جمل قصير ة و تجنب المحسَّنات اللفظية، كالاستعار ة، و الكناية و المجاز ما أمكن ذلك، مع و جو ب ألا تكون الفقرة العلمية )Paragraph )طويلة بحيث ال تزيد عن سبعة إلى عشرة أسطر، وأن تكون عالقتها مرتبطة بالفقرة التي تسبقها وممهدة للتي تليها داخل السياق العام، لمعالجة الفكرة محل العرض، وبهذا الخصوص يجب عدم نقل أي بيانات أو معلومات دون اإلشارة إلى مصدرها في النص؛ حيث إن ذلك يُعد من ضروب الغش والسرقة والتدليس )Plagiarism)، وتفادي االقتباس )النقل الحرفي للنص من المرجع( وحصره في أضيق الحدود، وعند الضرورة القصوى. وال يجوز استعمال ضمير المتكلم في النص إال في صفحتي اإلهداء والشكر والتقدير، بل يستعمل ضمير الغائب؟ مثل " استعمل الباحث مقياس .... " أو " استخرج الباحث الوسط الحسابي واالنحراف المعياري ...... "، ويجوز استعمال المبني للمجهول مثل " استُخرجتْ مؤشر ات الصدق والثبات للمقياسين ..... " .

ــــــــــــــــــــــــــــــــــــــــــــــــــــــــــــــــــــــــــــــــــــــــــــــــــــــــــــــــــــــــــــــــــــــــــــــــــــــــــــــــــــــــــــــــــــــــــــــــــــــــــــــــــــ

يُكتب عنو ان كل جز ء من الأجز اء الر ئيسية في الر سالة أو الأطر و حة مثل: الشكر و التقدير و الإهداء و المقدمة والدراسات السابقة (مراجعة الأدبيات) ... وغيرها في صفحة جديدة. تبدأ أي جملة أو فقرة بكلمة بأسم او فعل، ولا تكتب بداية أي منهما برمز أو اختصار أو حرف (مثل و، أو، إلى، في ...)، وإذا ما ابتدأت برقم فإنه يكتب نصياً فمثالً تكتب خمسة وثمانون وليس .85

يجب اإللمام والدراية التامة بأهمية وكيفية استخدام عالمات الترقيم عند الكتابة مثل الفاصلة )،( والقاطعة ).( والفاصلة المنقوطة )؛( والشارحة ):( وعالمة التعجب )!( وعالمة االستفهام )؟( والشرطة )-( والشرطة المائلة (/)، وعلامات التنصيص مثل علامة الاقتباس (" ") والقوسان العاديان (()) والقوسان المعقوفان ([ ]) وعلامة الحذف (...) وعلامة الصلة (=) والقوسان المز هران للأيات القرآنية وغيرها.

يكتب الاسم العل*مي* لأي كائن حي (حيوان أو نبات أو كائن دقيق) كاملاً وبخط مائل (Italic) ويجب عدم الاكتفاء بذكر الاسم العام له في عنوان الرسالة أو الأطروحة أو في الجداول أو الأشكال التوضيحية أو عند ذكره لأول مر ة في النص، وتكتب الأسماء العلمية كاملة الجنس والنو ع عند ذكر ها لأول مر ة، ويختصر اسم الجنس في المرات التالية، وفي حالة عدم كتابة اسم النوع يكتب اسم الجنس ويلحق به االختصار .sp للداللة على نوع واحد أو .spp للداللة على أكثر من نوع، ويكتب الجنس بأحرف مائلة، أما االختصار فيكتب بخط غير مائل.

#### <span id="page-6-0"></span>**.2.2 االختصارات**

تستخدم الاختصارات في كتابة المصطلحات والأسماء العلمية عند الضرورة فقط، ويشترط كتابة أيً منها بلغتها الأصلية عند كتابتها باللغة العربية. يكتب المصطلح أو الاسم العلمي المُراد اختصاره كاملأ في أول مرة فقط ويكتب معه االختصار بين قوسين مثل: منظمة الصحة العالمية (WHO (Organization Health World والجمعية األمريكية لعلم النفس (APA (Association Psychological American وأدينوسين ثالثي الفوسفات (ATP (Phosphate Tri Adenosine، وعند ذكره في المرات التالية يكتب اختصار المصطلح أو الاسم العلمي فقط دون وضعه بين قوسين، ويجب كتابة قائمة بجميع الاختصارات الواردة في الرسالة أو الأطروحة وفقاً لترتيبها الأبجدي (انظر الفقرة 2، 3، 5، 9).

## <span id="page-7-0"></span>**.2.2 نوع الورق وبرامج الكتابة والنسخ**

تكتب الرسائل العلمية على جهة واحدة من ورق أبيض اللون، أبعاده القياسية 722 × 792 ملم )مقاس 4A) بزنة 82 جم، ويستثنى من ذلك الغالف الخارجي الذي يكون من ورق مقوى مقاوم للطي. يستخدم الحاسب اآللي في الكتابة بمنسق الكلمات Processor Word، ويجب أن تكون خالية تماماً من أي كتابة باليد، وتنسخ باستخدام طابعة ليزرية.

ــــــــــــــــــــــــــــــــــــــــــــــــــــــــــــــــــــــــــــــــــــــــــــــــــــــــــــــــــــــــــــــــــــــــــــــــــــــــــــــــــــــــــــــــــــــــــــــــــــــــــــــــــــ

#### <span id="page-7-1"></span>**.2.2 عدد الصفحات**

أن أهمية الرسائل العلمية لا تكمن في عدد صفحاتها، وإنما في جودة البحث، ونو عيته وتفرّده، وابتكاره الذي تعرضه. و يراعى ألا يقل عدد صفحات رسالة الإجازة العالية (الماجستير) عن ( 100) صفحة وألا يزيد عن (200) صفحة، أما أطروحة الإجازة الدقيقة (الدكتوراه) فيراعى ألا يقل عدد صفحاتها عن مائة وخمسين (150) صفحة، و لا يزيد عن (400) وفي كلتا الحالتين لا يشمل هذا العدد صفحات الملاحق. مع مراعاة بعض التخصصات واستكمال موضوع البحث.

#### <span id="page-7-2"></span>**.2.2 ترقيم الصفحات**

ترقم الصفحات بدءا بصفحة اإلهداء وانتهاء بآخر صفحة من المالحق في الرسالة أو األطروحة، وتُدرج أرقام صفحات الرسالة أو الأطروحة في منتصف أسفل كل صفحة بخط نوع Times New Roman وحجم 12. ويكون ترقيم الصفحات وفقأ للأتي:

- ترقم الصفحات التمهيدية بدءا من صفحة اإلهداء وحتى صفحة المستخلص باستخدام الحروف حسب ترتيب أبجد هوز (أ، ب، ج، د، هـ ...) عند كتابة الرسالة أو الأطروحة باللغة العربية، أما إذا كُتبت بغير اللغة العربية فتستخدم الأرقام الرومانية (I، IV .III، IV ...)
	- ترقم الصفحات من المقدمة حتى آخر صفحة في المالحق ، باستخدام األرقام العربية )،2 ،7 3 ...(.

#### <span id="page-7-3"></span>**.2.2 ترقيم العناوين الرئيسة والفرعية**

- ال ترقم العناوين في الصفحات التمهيدية.
- لآلتي: ترقم العناوين من المقدمة و المالحق وفقاً
- o تمننننح العنننناوين الرئيسنننة رقمننناً صنننحيحا:ً .2 المقدمنننة )مننندخل الدراسنننة( .7 الدراسنننات السنننابقة (مراجعـــة الأدبيـــات) 3. مـــواد البحـــث وطرائقـــه 4. النتـــائج 5. المناقشـــة 6. التوصـــيات 7. المراجع 8. الملاحق.

#### <span id="page-7-4"></span>**.2.2 نوع خط الكتابة وحجمه**

يستخدم نوع الخط Roman New Times عند كتابة الرسائل واألطروحات العلمية باللغة العربية أو اإلنجليزية، ويجب أن تخلو جميعها من أي أنواع أخرى من الخط أو الكتابة باليد، مع عدم تمديد أو تمطيط أحرف بعض الكلمات في أي جزء من الرسائل العلمية. يجب عدم كتابة أي كلمات بخط مائل باستثناء األسماء العلمية التي يجب أن تكتب وفقاً لما سبقت الإشارة إليه في (الفقرة 2.2)، أو الاختصار et al. في حالة كتابة الرسائل العلمية باللغة اإلنجليزية. يستخدم في الكتابة أحجام مختلفة للخط سيتم التعرض لكل منها بالتفصيل الحقا.

ــــــــــــــــــــــــــــــــــــــــــــــــــــــــــــــــــــــــــــــــــــــــــــــــــــــــــــــــــــــــــــــــــــــــــــــــــــــــــــــــــــــــــــــــــــــــــــــــــــــــــــــــــــ

#### **مالحظة :**

- 1. بالنسبة للكتابة باللغة الإنكليزية فحجم الخط هو دائماً نفس مقاس اللغة العربية مطروحاً منه (-2).
	- .7 ال توضع الخطوط تحت العناوين .

#### <span id="page-8-0"></span>**.2.2 الجداول واألشكال التوضيحية**

الجداول (Tables) عبارة عن مجموعة من الصفوف والأعمدة تحوي بيانات، ويقصد بالأشكال التوضيحية )Illustrations )الرسومات البيانية والكروكية والهندسية والخرائط والصور وغيرها. ترقّم كل من الجداول والأشكال التوضيحية تسلسلياً بشكل منفصل عن بعضها وفقاً لما هو موجود بقائمة كلٍ منها.

يكتب رقم الجدول وعنوانه في الأعلى، أما الاختصارات والرموز والأحرف الدالة على الفروق المعنوية فتكتب أسفله، في حين يكتب رقم الشكل التوضيحي وعنوانه أسفله، وتكتب الاختصار ات والرموز والأحرف الدالة على الفروق المعنوية أسفل الشكل أو بداخله. ويجب أن يكون عنوان الجدول أو الشكل التوضيحي مختصراً ومعبراً عن محتواه. ويجب عدم اختصار الأسماء العلمية في عنوان الجدول أو الشكل التوضيحي، بل يكتب كاملاً (الجنس والنوع).

#### <span id="page-8-1"></span>**.2.2 مالحظات عامة .**

- **-1** يكتب التاريخ كما يأتي : 22 نوفمبر 2957م . وتكتب الفترة ) من إلى ( كما يأتي : -7222 7222 أما القرون فتكتب كاملة بالحروف دون الأرقام مثل : القرن التاسع عشر على أن يكون التاريخ أصلا وما يقابله بالتاريخ الميلادي ..
	- **-2** يستحسن استخدام نظام األربع والعشرين ساعة عند اإلشارة إلى الوقت وكاآلتي:  $. (09:30 \cdot 13:15)$
- **-2** تكتب النسب المئوية في داخل النص مثل )،%22 %34.22 ( . أما في الجداول واألشكال فتكتب كاآلتي )%22 ، .( $\frac{9}{6}$ 11
- **-2** تكتب وحدة القياس حسب مختصراتها )م ، كغم ، كم ( أو ( Kg ,Km , m (وال يترك فراغ بين الرقم ووحدة القياس المختصرة .

#### <span id="page-8-2"></span>**.2 المواصفات الفنية والشكلية الخاصة بكتابة الرسائل واألطروحات العلمية**

تتكون الرسائل واألطروحات العلمية من ثالثة أجزاء رئيسة: وهي الغالف الخارجي، ثم الصفحات التمهيدية يليها المتن، ويُضاف إلى هذه الأجزاء الرئيسة الملاحق (ان وجدت)، والمستخلص بغير لغة الرسالة أو الأطروحة وصفحة الاعتماد وصفحة الغلاف بغير لغة الرسالة أو الأطروحة، نظراً لاختلاف هذه الأجزاء عن بعضها البعض فإن ذلك يجعل لكل منها مواصفات كتابة فنية وشكلية خاصة بها، وذلك كاآلتي:

ــــــــــــــــــــــــــــــــــــــــــــــــــــــــــــــــــــــــــــــــــــــــــــــــــــــــــــــــــــــــــــــــــــــــــــــــــــــــــــــــــــــــــــــــــــــــــــــــــــــــــــــــــــ

#### <span id="page-9-0"></span>**.1.2 الغالف الخارجي Cover Outer**

يتكون الغالف الخارجي من واجهة وكعب وخلفية، يستخدم للغالف الخارجي ورق مقوى مقاوم للطي، ويجب أن يكون مغلفاً بجلد اصطناعي. وفيما يتعلق بلون الرسالة أو الأطروحة يترك الأمر للجامعات وفق شعاراتها وخصوصياتها .

#### <span id="page-9-2"></span><span id="page-9-1"></span>**.1.1.2 واجهة الغالف الخارجي**

**حدود الكتابة:** يكون إطار الكتابة للجانبين الأعلى والأسفل 2 سم، أما الجانبين الأيمن والأيسر فيكون 2.5 سم. ا )Bold )وبحجم 15 و 14عند الكتابة ً **لون الخط وحجمه**: تكتب البيانات بماء الذهب، ويجب أن يكون الخط داكن باللغة العربية وبحجم 24 و23 عند الكتابة باللغة اإلنجليزية.

يوضح الملحقان (1) و(2) بيانات الكتابة و مواصفاتها على واجهة الغلاف الخارجي باللغة العربية، واللغة اإلنجليزية، على التوالي.

## **.2.1.2 كعب الغالف الخارجي**

**حدود الكتابة:** يكون إطار الكتابة للجانبين الأعلى والأسفل 1.5 سم، ويجب أن تتوسط الكتابة الحافتين اليمنى واليسرى للكعب، مع مراعاة أن تكون المسافات بين فقرات البيانات المختلفة متساوية على الكعب.

ا وبحجم .25 ً **لون الخط و حجمه**: تكتب البيانات بماء الذهب، ويكون الخط داكن

يوضح الملحق (3) بيانات الكتابة ومواصفاتها على كعب الغلاف الخارجي.

<span id="page-9-5"></span><span id="page-9-4"></span><span id="page-9-3"></span>**.2.1.2 خلفية الغالف الخارجي** تكون خلفية الغالف الخارجي خالية من أي كتابة.

## **.2.2 الصفحات التمهيدية Pages Preliminary**

**نوع الورق و لونه**: ورق أبيض مقاس 4A زنة 82 جم.

**حدود الكتابة:** يكون إطار الكتابة 3.5 سم في الجانب الأيمن من الصفحة عند الكتابة باللغة العربية و للجانب الأيسر عند الكتابة باللغة الإنجليزية، ويكون للجوانب الأخرى 2.5 سم.

**لون الخط وحجمه:** يستخدم اللون األسود للكتابة على هذه الصفحات، وتستخدم أحجام مختلفة للخط سيتم التعرض لكل منها بالتفصيل الحقاً.

ترتب الصفحات التمهيدية للرسالة أو الأطروحة وفقأ للتسلسل الآتي:

#### <span id="page-10-0"></span>**.1.2.2 صفحة بيضاء Page White**

<span id="page-10-2"></span><span id="page-10-1"></span>هي عبارة عن صفحة خالية من أي كتابة.

#### **.2.2.2 صفحة الغالف الداخلية Page Cover Internal**

تحتوي صفحة الغالف الداخلية على نفس البيانات الموجودة على واجهة الغالف الخارجي.

#### <span id="page-10-3"></span>**.2.2.2 صفحة اإلقرار Declaration**

**حجم الخط ونوعه**: إذا كانت الرسالة أو األطروحة باللغة العربية يكتب عنوان الصفحة بخط داكن حجم ،24 أما بقية النص فيكتب بحجم 23 عادي، وإذا كانت باللغة اإلنجليزية فيكتب العنوان بحجم 23 داكن وبقية النص يكتب بحجم 27 عادي.

ــــــــــــــــــــــــــــــــــــــــــــــــــــــــــــــــــــــــــــــــــــــــــــــــــــــــــــــــــــــــــــــــــــــــــــــــــــــــــــــــــــــــــــــــــــــــــــــــــــــــــــــــــــ

يوضح الملحقان (4) و(5) بيان الإقرار ومواصفاته باللغة العربية والإنجليزية حسب لغة كتابة الرسالة أو األطروحة على التوالي.

## <span id="page-10-4"></span>**.2.2.2 صفحة االعتماد sheet Approval**

يوضح الملحقان (6) و(7) بيانات الكتابة ومواصفاتها على صفحة الاعتماد باللغة العربية والإنجليزية حسب لغة كتابة الرسالة أو الأطروحة، على التوالي.

#### <span id="page-10-5"></span>**.2.2.2 المستخلص بلغة الرسالة أو األطروحة Abstract**

- نص المستخلص، ويجب أن يحتوي على الأتي: المهدف، و مشكلة البحث و أهميته والمعاملات المُطبّقة على الوحدات التجريبية أوالعينات وطبيعة البحث ونوعه وعدد الوحدات التجريبية والعينات المستخدمة في البحث، والتصميم التجريبي للبحث والصفات (الاستجابة) أو المتغيرات التي قِيست على الوحدات التجريبية لتقدير تأثير المعامالت عليها وملخص النتائج النهائية للبحث، على أال يزيد عدد كلماته عن )252( كلمة .
- الكلمات الدالة )words Key)، وهي الكلمات الرئيسة التي يمكن استخدامها للبحث عن موضوع الدراسة، ويراعى أال يزيد عددها عن 6 كلمات، وتكتب أسفل المستخلص.

**حجم الخط و نوعه**: نص المستخلص يكتب بحجم 27عادي، وإذا كانت الكتابة باللغة اإلنجليزية فتكتب البيانات قبل النص بحجم 27 داكن، ويكتب النص بحجم 22 عادي.

ا**لمســافات:** تترك مســافة 1 سـم في بداية السـطر الأول للمسـتخلص، في حين تكون المســافات بين الأسـطر مفردة .Single line spacing

يوضح الملحقان (8) و(9) بيانات الكتابة ومواصفاتها على صفحة المستخلص.

#### <span id="page-11-0"></span>**.2.2.2 صفحة اإلهداء Dedication**

**حجم الخط ونوعه**: إذا كانت الرسالة أو األطروحة باللغة العربية يكتب عنوان الصفحة بخط داكن حجم ،24 أما بقية النص فيكتب بحجم 23 عادي، وإذا كانت باللغة اإلنجليزية فيكتب العنوان بحجم 23 داكن، وبقية النص يكتب بحجم 27 عادي.

ــــــــــــــــــــــــــــــــــــــــــــــــــــــــــــــــــــــــــــــــــــــــــــــــــــــــــــــــــــــــــــــــــــــــــــــــــــــــــــــــــــــــــــــــــــــــــــــــــــــــــــــــــــ

يجب ألا يتجاوز نص الإهداء صفحة واحدة، وأن يكون مختصراً بقدر الإمكان. انظر الملحق (10)

### <span id="page-11-1"></span>**.2.2.2 صفحة الشكر والتقدير Acknowledgement**

**حجم الخط ونوعه**: إذا كانت الرسالة أو األطروحة باللغة العربية يكتب عنوان الصفحة بحجم 24 داكن، أما بقية النص فيكتب بحجم 23 عادي، وإذا كانت باللغة اإلنجليزية فيكتب العنوان بحجم 23 داكن، وبقية النص يكتب بحجم 27 عادي.

**المسافات:** تترك مسافة 2 سم في بداية السطر األول لكل فقرة، المسافات بين األسطر spacing Line تكون ،2.5 المسافات قبل وبعد الفقرات paragraphs after and before Spacing تكون 6 درجات )pt).

يجب ألا يتجاوز نص الشكر والتقدير عن صفحة واحدة، وأن يكتب باختصار بقدر الإمكان. ينظر الملحق (11).

#### <span id="page-11-2"></span>**.2.2.2الفهرس Contents والقوائم Lists**

يوجد داخل الرسائل واألطروحات العلمية فهرس للمحتويات وقوائم للجداول واألشكال التوضيحية واالختصارات والمالحق، ويجب أن يكتب كل فهرس أو قائمة في صفحة خاصة به. يكتب الفهرس والقوائم في صورة جداول ذات حدود مخفية (غير مرئية)، ويمكن الاستعانة بطرق الفهرسة باستخدام الحاسب الآلي، ويجب أن تتطابق نصوص العناوين وأرقام صفحاتها داخل الفهرس أو القوائم مع تلك الموجودة في متن الرسالة أو األطروحة، مع مراعاة التخصص في نوعية كتابة الفهارس وترتيبتها و عددها.

**حجم الخط ونوعه:** إذا كانت الرسالة أو األطروحة باللغة العربية يكتب عنوان الفهرس أو القائمة بخط داكن حجم 24 وتكتب محتوياته بحجم 27 عادي، أما إذا كانت باللغة اإلنجليزية فتكتب العناوين بخط داكن حجم 23 وتكتب محتوياته بحجم 27عادي.

<mark>المسافات:</mark> تكون المسافة قبل وبعد عنوان الفهرس أو القائمة تساوي صفر أ. يكتب العنوان الرئيس داخل الفهرس بداية من أقصى يمين الصف عند الكتابة باللغة العربية وأقصى يسار الصف عند الكتابة باللغة اإلنجليزية، في حين تترك مسافة 0.5 سم عن أقصى يمين أو يسار الصف (حسب لغة الكتابة) قبل كتابة العنوان الفرعي، وفي حالة العنوان تحت الفرعي تترك مسافة 2.2 سم عن أقصى يمين أو يسار الصف، وهكذا كلما تفرعت العناوين.

**الصفوف واألعمدة:** يتم اعداد الفهرس والقوائم باستخدام الفهرسة بواسطة الحاسب اآللي، ويمكن ان تُعد في صورة جداول ذات صفوف وأعمدة مخفية الخطوط (غير مرئية)، ويكون ارتفاع الصف حوالي 0.8 ملم.

#### <span id="page-11-3"></span>**.1.2.2.2 فهرس المحتويات Contents**

الفهرس كشاف ميسر يعرض جميع العناوين الرئيسة والفرعية لمحتويات الرسائل واألطروحات العلمية.

### <span id="page-12-0"></span>**List of Tables الجداول قائمة .2.2.2.2**

تتمثل في قائمة مرتبة بعناوين جميع الجداول الموجودة بالرسالة أو األطروحة، وتلغى القائمة إذا كان عدد الجداول أقل من جدولين.

ــــــــــــــــــــــــــــــــــــــــــــــــــــــــــــــــــــــــــــــــــــــــــــــــــــــــــــــــــــــــــــــــــــــــــــــــــــــــــــــــــــــــــــــــــــــــــــــــــــــــــــــــــــ

#### <span id="page-12-1"></span>**List of Illustrations األشكال قائمة .2.2.2.2**

 تتمثل في قائمة مرتبة بعناوين جميع األشكال التوضيحية الموجودة بالرسائل واألطروحة العلمية، وتلغى القائمة إذا كان عدد الأشكال أقل من شكلين.

## <span id="page-12-2"></span>**List of Appendices المالحق قائمة .2.2.2.2**

تتمثل في قائمة مرتبة بعناوين جميع المالحق الموجودة بالرسائل واألطروحات العلمية. يجب أن يتوافق رقم كل جدول و عنوانه أو شكل أو ملحق في القائمة الخاصة به مع الموجود بالمتن، وتكون مواصفات كتابة هذه القوائم مطابقة لتلك الخاصة بفهرس المحتويات.

#### <span id="page-12-3"></span>**List of Abbreviations االختصارات قائمة .2.2.2.2**

يستخدم أحياناً في الكتابة اختصار ات علمية لأسماء العديد من المؤسسات أو المركبات أو المصطلحات العلمية أو غيرها، في هذه الحالة يجب تعريف هذه االختصارات وبشكل واضح في قائمة خاصة بها. ترتب االختصارات الوارد ذكر ها في متن الرسائل العلمية في جدول مخفي الخطوط وفقاً لأبجديتها، ويكتب مقابل كل اختصار الاسم الكامل المعروف به وترجمته إن وجدت. تكون مواصفات الكتابة لهذه القائمة مطابقة لتلك الخاصة بفهرس المحتويات.

يوضح الملحق (12) بيانات ومواصفات الكتابة بقائمة الاختصارات.

#### <span id="page-12-4"></span>**.2.2.2.2 الصفحات األولى من رسالة الماجستير و أطروحة الدكتوراه .**

تتكون الصفحات الأولى من رسالة الماجستير وأطروحة الدكتوراه عند الكتابة باللغة العربية :

- صفحة العنوان )الغالف الخارجي(
- صفحة العنوان )الغالف الداخلي( وتتطابق مع محتويات الغالف الخارجي .
	- حقوق الطبع .
	- صفحة إجازة الرسالة أو األطروحة.
		- صفحة اإلهداء )اختياري( .
			- صفحة الشكر والتقدير .
			- صفحة قائمة الجداول .
			- صفحة قائمة األشكال .
			- صفحة قائمة المالحق .
- صفحة المصطلحات .
- صفحات الخالصة )توضع نسخة باللغة اإلنكليزية نهاية الرسالة وتليها صفحة الواجهة باإلنكليزية(.

ــــــــــــــــــــــــــــــــــــــــــــــــــــــــــــــــــــــــــــــــــــــــــــــــــــــــــــــــــــــــــــــــــــــــــــــــــــــــــــــــــــــــــــــــــــــــــــــــــــــــــــــــــــ

**ثانيا**- تتكون الصفحات األولى من رسالة الماجستير وأطروحة الدكتوراه عند الكتابة باللغة اإلنكليزية من:

- صفحة العنوان ( الغلاف الخارجي) .
- صفحة العنوان ( الغلاف الداخلي) ونتطابق مع محتويات الغلاف الخارجي
	- حقوق الطبع .
	- صفحة إجازة رسالة الماجستير أو أطروحة الدكتوراه .
		- صفحة الإهداء (اختياري ) .
			- صفحة الشكر والتقدير .
			- صفحة قائمة المحتويات .
				- صفحة قائمة الجداول .
				- صفحة قائمة الأشكال .
				- صفحة قائمة المالحق .
		- صفحة قائمة المصطلحات .
- صفحة الخالصة (Abstract (توضع نسخة باللغة العربية نهاية الرسالة وتليها صفحة الواجهة بالعربية

#### <span id="page-13-0"></span>**The Main Body المتن .2.2**

.

يُعد المنن الجزء الرئيس للرسالة أو الأطروحة ويشمل كلاً من المقدمة والدراسات السابقة (مراجعة الادبيات) ومواد البحث و طرائقه والنتائج والمناقشة والتوصيات وأخيراً المصادر و المراجع.

**حدود الكتابة:** يكون إطار الكتابة 3.5 سم في الجانب األيمن عند الكتابة باللغة العربية وللجانب األيسر عند الكتابة باللغة اإلنجليزية، ويكون للجوانب األخرى 7.5 سم في النظام العالمي أو ما يعادلها باألنش في النظام اإلنجليزي، تكون مسافة الهامش من جهة التجليد 1.56 (إنش) أما بقية الهوامش فتكون 1 (إنش) .

**لون وحجم الخط:** يكتب المتن بخط أسود اللون، إذا كانت الكتابة باللغة العربية، تكتب العناوين الرئيسة بخط داكن حجم 14، و تكتب العناوين الفر عية و تحت الفر عية بخط داكن حجم 13، أما بقية النص فيكتب بخط عادي حجم 13. وإذا كانت الكتابة باللغة الإنجليزية تكتب العناوين الرئيسة بخط داكن حجم 13، وتكتب العناوين الفر عية وتحت الفر عية بخط داكن حجم 12 ، ويكتب بقية النص بخط عادي حجم 12 .

**المسافات:** تكون المسافة بين السطور عند الكتابة مسافة ونصف باللغة اإلنكليزية والعربية وتكون المسافة عند كتابة العناوين الرئيسة وعناوين الجداول والرسومات والمراجع مسافة واحدة أما المسافة بين الفقرات فتكون مسافة ونصف .

ــــــــــــــــــــــــــــــــــــــــــــــــــــــــــــــــــــــــــــــــــــــــــــــــــــــــــــــــــــــــــــــــــــــــــــــــــــــــــــــــــــــــــــــــــــــــــــــــــــــــــــــــــــ

**مالحظة مهمة:** يجب عدم ترك مسافات خالية من الكتابة بين الفقرات المختلفة في أي صفحة من الصفحات داخل كل جزء من أجزاء المتن.

**الجداول واألشكال التوضيحية:** يتكون الجدول من صفوف وأعمدة ذات خطوط مفردة، ويجب تفادي الخطوط المزدوجة والمتقطعة أو أي أنواع أخرى من الخطوط في شكل الجدول.

**حجم الخط ونوعه**: إذا كانت الكتابة باللغة العربية تكتب عناوين الجداول واألشكال التوضيحية بخط أسود داكن حجم 14، في حين تكتب البيانات داخل الجدول بخط عادي لا يقل حجمه عن 9 و لا يتجاوز 12، أما إذا كانت الكتابة باللغة الإنجليزية فتكتب العناوين بخط داكن حجم 12، في حين تكتب البيانات بداخل الجدول بخط عادي لا يقل حجمه عن 9 ولا يتجاوز 11. تكتب الاختصارات والرموز والأحرف الدالة على الفروق المعنوية التي أسفل الجدول أو الشكل أو بداخله بخط عادي حجم .8

**المسافات:** يكون ارتفاع الصف داخل الجدول بين 2.2 إلى 2.8 سم، وتكون المسافات بين األسطر spacing Line مفردة، أما المسافات القبلية والبعدية Spacing before and after فتكون صفر درجة (pt)، ويجب أن تكون جميع خاليا الجداول خالية من أي تظليل أو تلوين.

 يوضع كل جدول أو شكل توضيحي في صفحة مستقلة بعد الصفحة التي ينتهي فيها ذكره ومناقشته مباشرة، ويمكن وضع أكثر من جدول أو شكل في صفحة واحدة بشرط أن تكون جميعها انتهى ذكرها ومناقشتها في الصفحة السابقة بالمتن، وعند تقسيم الجدول إلى أكثر من صفحة واحدة يجب إعادة كتابة عنوان الجدول في كل صفحة.

#### <span id="page-14-1"></span><span id="page-14-0"></span>**.1.2.2 المقدمة Introduction**

هي الجزء الذي يبدأ به المتن، وتحتوي على عرض وتوضيح للمشكلة تحت الدراسة، ومبررات الدراسة، ويمكن أن تتضمن تمهيداً لتنظيم أجزاء الرسالة أو الأطروحة. ويراعى أن تكون قصيرة بقدر الإمكان دون الإضرار بمفهومها، ويجب أن تحتوي الفقرة الأخيرة من المقدمة على الهدف أو الأهداف من الدراسة أو البحث، ومنهج الدراسة.

#### **.2.2.2 الدراسات السابقة )مراجعة األدبيات( Review Literature**

هي الجزء الذي يمثل قاعدة المعلومات العلمية للبحث والمشكلة تحت الدراسة، ويُعرض في هذا الجزء الدراسات السابقة ذات العالقة بموضوع الرسالة أو األطروحة بأسلوب خاص على النحو المشار اليه في الفقرة ).2.7( من هذا الدليل.

يجب تحري الصدق والنزاهة والحيادية في استقراء الدراسات السابقة ونقدها وتوثيقها، وأن تكون جميعها ذات عالقة بموضوع الدراسة، ويشار في بداية أو نهاية كل جملة أو فقرة إلى المرجع أو المراجع المستقاة منها المعلومة. و يجب أن تكون الجمل مترابطة ذات تحليل وتخريج جيد، وليست مجرد ملخص لما تم بحثه سابقاً و يمكن أن يقسم هذا الجزء إلى عناوين فرعية وتحت فرعية وفقاً للموضوعات أو الصفات أو القياسات المدروسة.

ــــــــــــــــــــــــــــــــــــــــــــــــــــــــــــــــــــــــــــــــــــــــــــــــــــــــــــــــــــــــــــــــــــــــــــــــــــــــــــــــــــــــــــــــــــــــــــــــــــــــــــــــــــ

#### <span id="page-15-0"></span>**.2.2.2 مواد البحث وطرائقه Methods and Materials**

يتم التطرق في هذا الجزء بالتفصيل إلى مكان إجراء الدراسة والفترة الزمنية التي أجريت فيها وخصائص مجتمع الدراسة و طبيعته أو العينة التي تطبق عليها المتغيرات المستقلة (العوامل المؤثرة) والمتغيرات التابعة )االستجابة( والتصميم التجريبي )design experimental )والنموذج الرياضي )model statistical )للدراسة والاختبارات الإحصائية (statistical tests) وبرمجيات الحاسب والطرائق والأدوات والمعدات والأجهزة واإلجراءات، والخطوات التي استخدمت واتبعت في تنفيذ التجربة أو الدراسة. ويمكن ان تقسم مواد وطرائق البحث إلى عناوين فر عية وتحت فر عية وفقاً للموضوعات سالفة الذكر ، أو غير ها حسب ما يقتضيه البحث.

### <span id="page-15-1"></span>**.2.2.2 النتائج Results**

تُستعرض النتائج المتحصل عليها نصياً، وترفق بجداول أو أشكال توضيحية وفقاً لطبيعة هذه النتائج موضحاً أهم الفروقات بين المعاملات المختلفة بالتجربة. ويمكن تقسيم هذا القسم إلى عناوين فرعية وتحت فرعية وفقاً للموضوعات أو العناوين التي تم التطرق إليها في الدراسات السابقة.

#### <span id="page-15-2"></span>**.2.2.2 المناقشة Discussion**

يناقش في هذا الجزء نتائج البحث، وتُقدم تفسيرات علمية موضوعية لما توصلت إليه النتائج من خالل مناقشتها ومقارنتها بنتائج الدراسات السابقة من حيث اتفاقها من عدمه مع نتائج البحث. ويمكن أن تقسم المناقشة إلى عناوين فرعية وتحت فرعية وفقاً للنتائج المتحصل عليها، ويجب أن تحتوي الفقرة األخيرة من المناقشة على االستنتاجات )Conclusion).

**مالحظة مهمة :** يمكن دمج جزئي النتائج والمناقشة في جزء واحد رئيس يسمى في هذه الحالة النتائج والمناقشة.

#### **.2.2.2 التوصيات Recommendations( اختياري(**

يمكن التطرق في هذا الجزء إلى أهم التوصيات المتعلقة بالبحث. ويجب أال يتجاوز نص التوصيات صفحة واحدة، وأن يكون مختصراً بقدر الإمكان.

#### <span id="page-15-4"></span><span id="page-15-3"></span>**.2.2.2 المصادر والمراجع References**

المصادر والمراجع هي منابع المعلومات المختلفة التي يُستعان بها إلعداد األساس النظري للبحث، والمساعدة على تفسير النتائج ومناقشتها على أسس علمية صحيحة. تتمثل أنواع المصادر والمراجع في اآلتي: الكتب، والرسائل العلمية، والدوريات العلمية، ومنشورات المؤتمرات، والمطبوعات الرسمية وشبكة المعلومات الدولية )االنترنت( وغير ها، ويجب التعامل مع جميع هذه الأنواع على أنها شخصيات أو جهات اعتبارية.

تتطلب عملية توثيق المصادر والمراجع تقديم معلومات كافية عنها في الرسائل واألطروحات العلمية، وتتعلق هذه العملية بشقين مهمين وهما: طريقة اإلشارة للمصادر والمراجع حسب خصوصية كل تخصص ، وطريقة كتابتها في قائمة المصادر والمراجع. يجب تحري الدقة في أن تضم قائمة المصادر والمراجع جميع المصادر والمراجع المذكورة في نصوص المتن، كما يجب التأكد من عدم توثيق وكتابة أي مصدر أو مرجع في قائمة المصادر و المراجع غير مذكور في المتن.

ــــــــــــــــــــــــــــــــــــــــــــــــــــــــــــــــــــــــــــــــــــــــــــــــــــــــــــــــــــــــــــــــــــــــــــــــــــــــــــــــــــــــــــــــــــــــــــــــــــــــــــــــــــ

#### <span id="page-16-0"></span>**.1.2.2.2 توثيق المصادر والمراجع وكتابتها في المتن**

 تعتمد عملية توثيق المصدر والمرجع في المتن على عدد المؤلفين فيه، ومكان اإلشارة إليه في النص، فإذا كان مؤلف المصدر والمرجع شخصاً واحداً وذكر اسمه في بداية الجملة أو النص يُكتب لقبه فقط، يليه بين قوسين سنة النشر، وإذا شارك في كتابة المصدر والمرجع شخصان يُكتب لقب كل منهما يليه سنة النشر بين قوسين، أما إذا شارك في كتابته أكثر من شخصين عندها يكتب لقب الكاتب الأول فقط متبوعاً بكلمة وآخرون (عند كتابة الرسالة أو األطروحة باللغة العربية( وبكلمة *.al et*( عند كتابة الرسالة أو األطروحة باللغة اإلنجليزية( يلي ذلك سنة النشر بين قوسين. مع مراعاة العلوم التي توثق في الهامش وتقدم اسم الكتاب على اسم مؤلفه.

**أمثلة لتوثيق مراجع مختلفة في بداية النص بالمتن في حالة الكتابة باللغة العربية واللغة اإلنجليزية .**

درس الطبيب (2013) ...

أشار Hermas )... (2013)

Hermas (2013) cited that…

ذكر الزرزاح وأبوحجر (2010) أن ...

أوضح Dabaj وJenser( 2982… )

Dabaj and Jenser (1987) demonstrated that…

أوضح ابن سعد وآخرون )7227( ...

درس Asheg وآخرون )7225( ...

Asheg *et al.* (2015) studied that …

أما إذا ذُكر اسم مؤلف أو مؤلفي المراجع في نهاية النص فيوضع بين قوسين لقب أو ألقاب المؤلفين وفقاً لترتيب تواريخ هذه المراجع (من الأقدم إلى الأحدث)، على أن يفصل بين اسم المؤلف وتاريخ النشر الخاص بمرجعه فاصلة عادية وبين المرجع والمرجع الذي يليه فاصلة منقوطة، ويجوز اإلشارة إلى رقم صفحات الكتاب المستقاة منه المعلومة على أن توضع شارحة (:) بينها وبين سنة النشر.

**أمثلة لتوثيق مصادر ومراجع مختلفة في نهاية النص بالمتن في حالة الكتابة باللغة العربية واللغة اإلنجليزية** أجمعت بعض الدراسات على أن ... )Freeman2982،؛ Batshan-Al وHussein، 2999؛ أحمد وناجي7222، وجميل، 7228(.

ــــــــــــــــــــــــــــــــــــــــــــــــــــــــــــــــــــــــــــــــــــــــــــــــــــــــــــــــــــــــــــــــــــــــــــــــــــــــــــــــــــــــــــــــــــــــــــــــــــــــــــــــــــ

Many studies confirmed that … (Dabaj and Jenser, 1987; Hermas, 2013 and Asheg *et al.*, 2015) أحياناً قد يكون لذات المؤلف أو المؤلفين أكثر من مرجع واحد منشور بنفس الاسم أو الأسماء في نفس السنة، في هذه الحالة يتم كتابة اسم المؤلف أو المؤلفين كما ذكر سابقاً وبعد كتابة السنة تتم إضافة حرف وفقاً للتسلسل الأبجدي للغة المرجع.

**أمثلة لتوثيق أكثر من مصدر أو مرجع لذات المؤلف أو المؤلفين في نفس السنة في المتن**

... دراسة( 1988a( Al-Hazmi أجرى

وجد Hazmi-Al( b1988 (في دراسة ...

أوضح Enab وآخرون (a1992 (...

وجد Enab وآخرون (b1992 (...

#### <span id="page-17-0"></span>**.2.2.2.2 توثيق المصادر والمراجع وكتابتها في قائمة المصادر والمراجع**

**لون الخط وحجمه:** إذا كانت الكتابة باللغة العربية يكتب العنوان الرئيس في قائمة المصادر والمراجع بخط أسود اللون داكن بحجم 14، أما بيانات المصادر والمراجع في القائمة فتكتب بخط عادي حجم 12، أما إذا كانت الكتابة باللغة اإلنجليزية فيكتب العنوان الرئيس بخط أسود اللون داكن بحجم ،24 في حين تكتب بيانات المصادر والمراجع بالقائمة بخط عادي حجم **.**27

**المسافات:** المسافات بين أسطر المصدر أو المرجع الواحد )spacing Line )تكون مفردة، المسافة قبل المصدر او المرجع (Spacing before) تكون صفراً وبعد المرجع (Spacing after) تكون 6 درجة. يكتب السطر الأول لكل مرجع في أقصى اليمين أو اليسار حسب لغة المصدر والمرجع وتبدأ كتابة األسطر التالية له بمسافة 2.2 سم عن بداية السطر.

تعتمد عملية توثيق المصادر و المراجع وكتابتها في قائمة المصادر و المراجع حسب طبيعة التخصصات وفق الأمثلة الواردة لاحقاً .

**أمثلة لتوثيق المصادر والمراجع في قائمة المصادر والمراجع**

نظر أ لاختلاف طبيعة التخصصات بالجامعات فقد ر أت اللجنة أن تقوم لجنة الدر اسات العليا بالكليات باختيار نظام كتابة الرسالة بالنسبة إلى ذكر المراجع داخل الرسالة أو في الهامش وطريقة كتابة قائمة المراجع في نهاية الرسالة، على أن تخطر إدارة الدراسات العليا والتدريب بالجامعة بذلك.

ــــــــــــــــــــــــــــــــــــــــــــــــــــــــــــــــــــــــــــــــــــــــــــــــــــــــــــــــــــــــــــــــــــــــــــــــــــــــــــــــــــــــــــــــــــــــــــــــــــــــــــــــــــ

ويمكن الاستعانة باستخدام إحدى الأنظمة الآتية·

.

1- APA system (Citing & Referencing: APA Style).

2- Harvard System (Citing & Referencing: Harvard Style)

3- Vancouver System (Citing & Referencing: Vancouver Style)

4- Latex system (Citing & Referencing: Latex Style)

ويوجد بشبكة المعلومات الدولية طريقة استخدام هذه األنظمة، ومثال على طريقة التوثيق وفق نظام جمعية علماء النفس األمريكية / النسخة الخامسة **( APA(**

**Documentation Methods by American Psychological Association System (APA ) .**

- **.1** كتابة كلمة المراجع على صفحة جديدة في وسط السطر بحروف كبيرة Capitalized.
- **.2** كتابة المراجع التي ورد ذكرها في نص رسالة الماجستير فقط . وال يجوز كتابة أي مرجع لم يرد ذكره في رسالة الماجستير .
- **.3** تكتب المراجع حسب ترتيب الحروف الهجائية لالسم األخير للمؤلف " اسم العائلة " . وتبدأ الكتابة من أقصـي الشمال إذا كان المرجع باللغة الإنكليزية، ومن أقصـي اليمين في حالة كتابة المرجع باللغة العربية
- **.4** في االقتباس ولكونه يمثل اإلنتاج العلمي والذي هو ملكية خاصة لمؤلفه مهما كانت نوعية بحثه، لذا فإن أي اقتباس يحتاج إلى الالتزام بالقواعد التي تحكمه، لكي يتصف البحث والباحث بالأمانة العلمية . وهنا البد من التأكيد على :
	- أ . يوضع الاقتباس المباشر ( كتابته نصــــاً ) بين علامتي تنصيص (" ") .
	- ب. في حالة الاقتباس غير المباشر ( كتابة وتلخيص مفهومه ) فيوثق المرجع بذكر (اسم العائلة ، سنة النشر ( .

ج . بعض عالمات الترقيم المعتمدة في قائمة المصادر والمراجع

 النقطة ).( : تأتي بعد اسم المؤلف، بعد عنوان الكتاب أو الرسالة الجامعية ، بعد سنة النشر ، بعد رقم الطبعة .

ــــــــــــــــــــــــــــــــــــــــــــــــــــــــــــــــــــــــــــــــــــــــــــــــــــــــــــــــــــــــــــــــــــــــــــــــــــــــــــــــــــــــــــــــــــــــــــــــــــــــــــــــــــ

- الفاصلة )،( : تأتي للفصل بين اسم العائلة واسم الباحث، بعد اسم دار النشر ، بعد اسم المدينة، بعد اسم دور النشر، بعد أرقام الصفحات إذا تعددت .
	- النقطتان ):( : تأتي بعد مدينة النشر، بعد سنة النشر .
- عالمة التنصيص )" "( : تأتي لحصر عنوان البحث، وتقرير المقالة، عنوان الرسالة الجامعية، عنوان الكتاب .
- القوسان ) ( : تأتي لحصر كلمة تحرير أو أعداد أو جمع، مدينة النشر ودار النشر وسنة النشر في حالة الكتاب .
	- الخط الأفقي الصغير (ــــــــ) : يستعمل مكان اسم المؤلف في حالة تكراره لمرة ثانية أو أكثر .
		- الخط الأفقي الكبير (------------) : يستعمل تحت عنوان الكتاب إذا لم يكتب بخط مختلف .
			- **.5** كتابة المراجع عند ورودها في النص :

Documentation in the text

تثبت المراجع التي يعود إليها الطالب في بحثه داخل نص البحث، وفي الغالب وفق الصيغة الأتية :

)عائلة المؤلف، سنة إصدار المرجع (

مثال باللغة العربية : )أحمد، 1122(

مثال باللغة الإنكليزية : (Ahmed, 2011)

الحظ هنا ال نحتاج لذكر حرف ص باللغة العربية، أو p باللغة اإلنكليزية .

**.6 كتابة المراجع عند ورودها في قائمة المراجع Reference Documentation** وتشمل المراجع عادة مايأتي: **أ- إذا كان القرآن الكريم** أحد المراجع فيوضع **ب - توثيق الكتب (Books Citing( ج- توثيق مجالت (Journals( د- توثيق الرسائل الجامعية**

**هـ - صحيفة يومية (Newspapers( و- مصدر المعلومات من شبكات االتصال اإللكترونية ز- المقابالت أو االتصال الشخصي (Interviews Personal(** وتكون طريقة كتابة كل منها كما يأتي : **-1 إذا كان القرآن الكريم** أحد المراجع فيوضع في صدر القائمة دون االلتزام بأي قاعدة . عند استخدام القرآن في قائمة المراجع نضع لفظ القرآن الكريم ثم الفاصلة، اسم السورة ثم النقطة.

ــــــــــــــــــــــــــــــــــــــــــــــــــــــــــــــــــــــــــــــــــــــــــــــــــــــــــــــــــــــــــــــــــــــــــــــــــــــــــــــــــــــــــــــــــــــــــــــــــــــــــــــــــــ

مثال : القرآن الكريم، سورة البقرة .

أما في نص أو داخل النص :

نضع بين القوسين اسم السورة ثم فاصلة، رقم اآلية الكريمة التي رجع إليها

مثال : ) سورة البقرة ، آية 12 (

**-2 توثيق الكتب (Books Citing (**:

**أ- في حالة وجود مؤلف واحد فيكتب المرجع كما يأتي :** ملاحظة ( ليس هناك فرق في الترتيب بين اللغة العربية واللغة الإنجليزية ) .

مثال باللغة العربية واإلنجليزية :

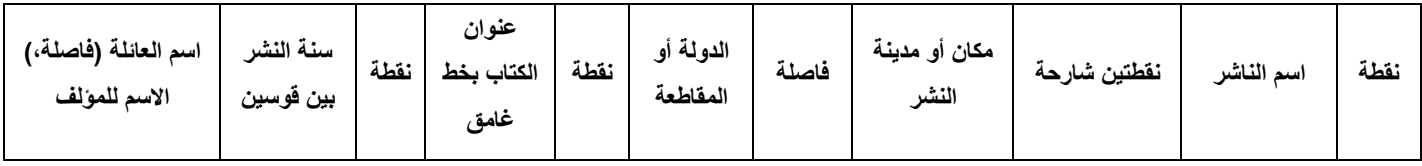

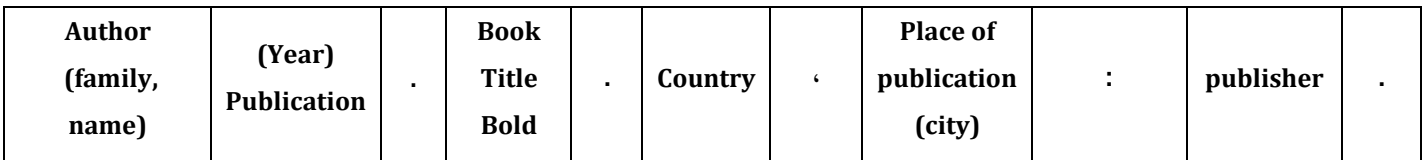

برير ، كامل (1996) . نظم الإدارة المحلية . لبنان، بيروت : المؤسسة الجامعية للكتب .

Gall , M (1997). Educational Research : An introduction . New York Longman.

وفي حالة وجود أكثر من طبعة فيكون :

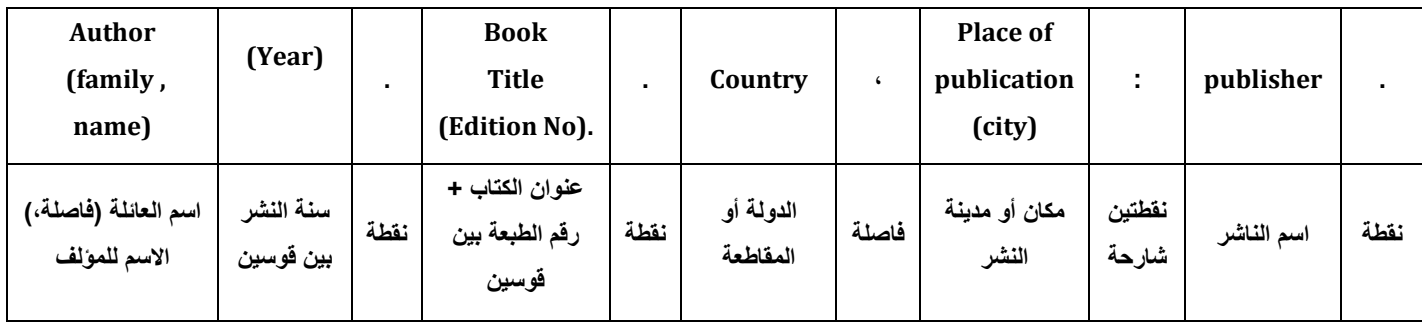

ــــــــــــــــــــــــــــــــــــــــــــــــــــــــــــــــــــــــــــــــــــــــــــــــــــــــــــــــــــــــــــــــــــــــــــــــــــــــــــــــــــــــــــــــــــــــــــــــــــــــــــــــــــ

مثال :

برير، كامل (1996) . نظم الإدارة المحلية (ط2) . لبنان، بيروت : المؤسسة الجامعية للكتب .

Gall, M (1997). Educational Research : An introduction (4thed). New York Longman.

**داخل النص :** علما بأن التوثيق داخل النص يكون )برير، 2991 ( بالعربي، (,1997 gall(باإلنكليزي .

**ب- في حالة وجود مؤلفان للكتاب فيكتب المرجع كاآلتي :** نفس السياق الأول سوى إضافة اسم المؤلف الثاني و عائلته.

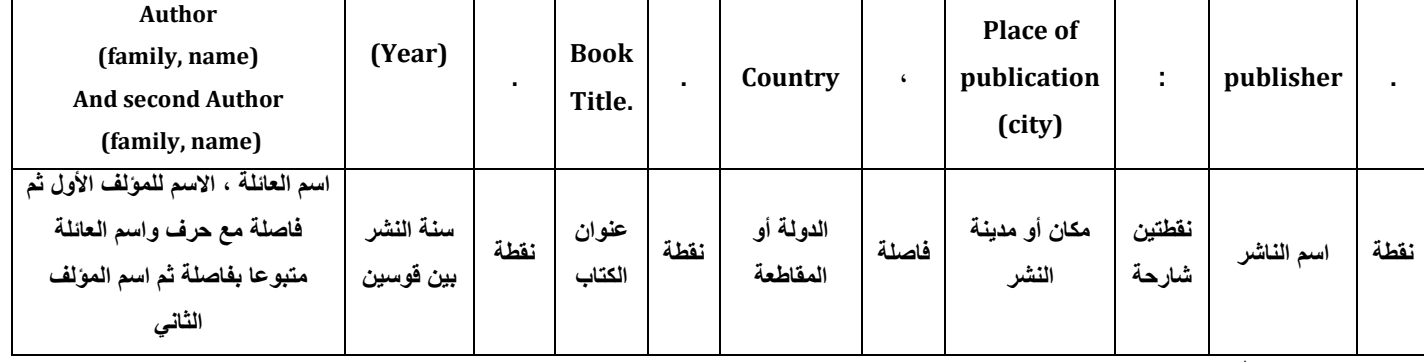

مثال :

.

البدور، جابر، وأحمد، عبدالغفور (2011) <sub>.</sub> مبادئ الاقتصاد الجزئي . عمان : دار زهران للنشر والتوزيع

Laudon, Kennthe, &laudon, Jane (2004) Management information systems :managing the digital firm . Upper Saddle River, new Jersey : Prentice – Hall International, Inc.

> $21$ علما بأن التوثيق داخل النص يكون ( العائلة للأول والعائلة للثاني، السنة، الصفحة ) .

)البدور، وأحمد، 1122( بالعربي و (2004 ,Laudon & Laudon (باإلنكليزي .

ــــــــــــــــــــــــــــــــــــــــــــــــــــــــــــــــــــــــــــــــــــــــــــــــــــــــــــــــــــــــــــــــــــــــــــــــــــــــــــــــــــــــــــــــــــــــــــــــــــــــــــــــــــ

وكذلك لو كان هناك ثالثة مؤلفين .

**ج- في حالة عدم وجود سنة إصدار للكتاب فيكتب المرجع كاآلتي :**

نفس السياق الأول سوى إضافة كلمة دون محل سنة النشر .

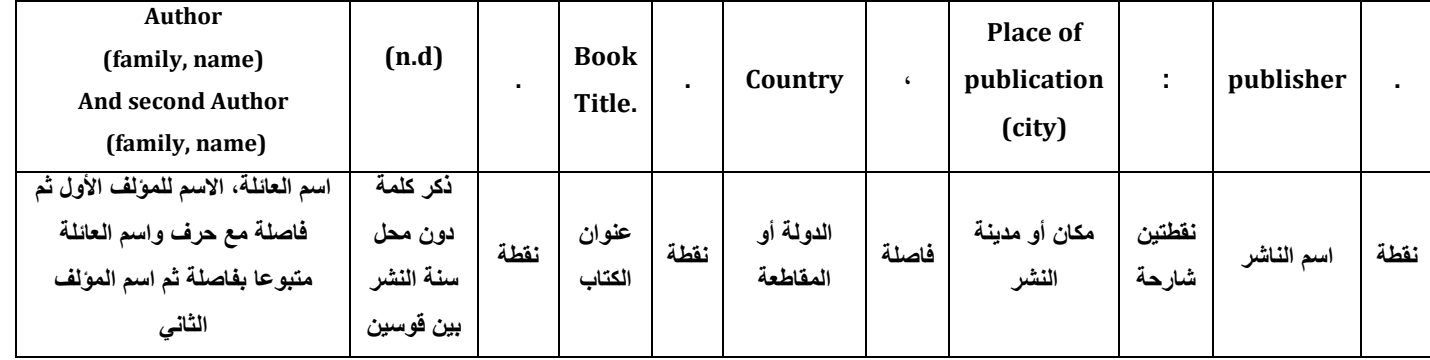

مثال :

البدور، جابر، واحمد، عبدالغفور (بدون) <sub>.</sub> <u>مبادئ الاقتصاد الجزئي</u> . عمان : دار زهران للنشر والتوزيع <sub>.</sub>

Laudon, Kennthe, & laudon, Jane (n.d) Management information systems :managing the digital firm . Upper Saddle River , new Jersey : Prentice – Hall International , Inc.

علما بأن التوثيق داخل النص يكون ( العائلة للأول والعائلة للثاني، بدون، الصفحة ) .

)البدور، وأحمد، دون( بالعربي و (d.n ,Laudon & laudon (باإلنكليزي .

**د- في حالة وجود كتاب مترجم فيكتب المرجع كاآلتي :**

نفس السياق السابق سوى إضافة بين قوسين بعد نقطة انتهاء عنوان الكتاب كلمة ترجمة، ثم نقطتين شارحة، ثم االسم الكامل للمترجم . وباإلنكليزي نفس الشيء وتستبدل النقطتين شارحة بفاصلة . ثم نضيف في النهاية سنة تأليف الكتاب الأصلي.

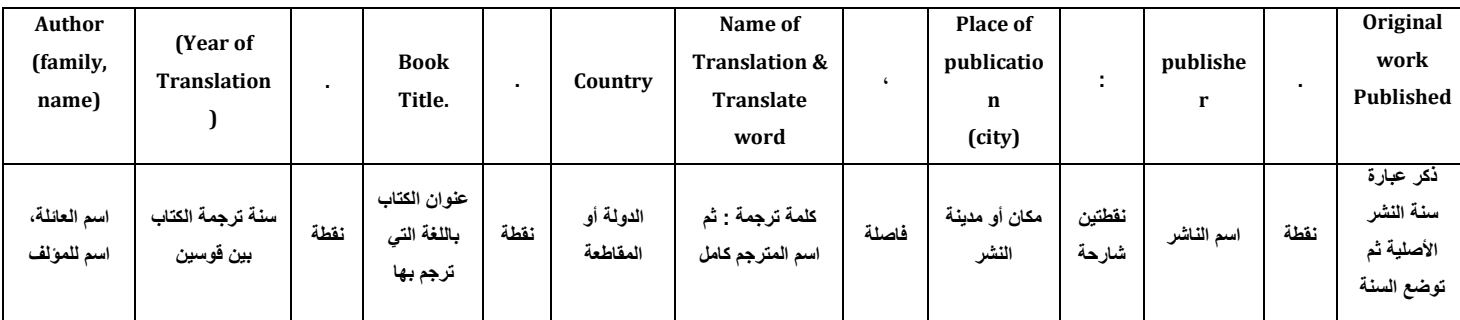

ــــــــــــــــــــــــــــــــــــــــــــــــــــــــــــــــــــــــــــــــــــــــــــــــــــــــــــــــــــــــــــــــــــــــــــــــــــــــــــــــــــــــــــــــــــــــــــــــــــــــــــــــــــ

مثال : توراو، توكودا (2007) . قوة أمي . اليابان ( ترجمة : ماهر الشربيني ) . عمان : دار جهينة للنشر والتوزيع . (سنة النشر الأصلية 1993 ) .

الحظ أن السنة هي سنة نشر ترجمة الكتاب وليست سنة تأليف الكتاب األصلي أما سنة التأليف فتوضع في نهاية كتابة المرجع يسبقها عبارة سنة النشر الأصلية بين قوسين .

فيما يأتي كتاب مترجم من الفرنسية لإلنجليزية :

Laplace, P . (1951) A Philosophical essay on Probabilities (F.W.Truscot, Trans.) . New York Dover . (Original work published 1874) .

علما بأن التوثيق داخل النص يكون ( العائلة، سنة النشر الأصلية / سنة الترجمة )

مثال : (توكودا، 2007 /1993 ) بالعربي، و (1814/1951 ,Laplace ) بالإنكليزي .

**هـ - في حالة وجود كتاب بدون مؤلف أو محرر فيكتب المرجع كاآلتي :**

نبدأ باسم محرر الكتاب ليحل محل المؤلف متبوعا بكلمة (Eds (بين قوسين .

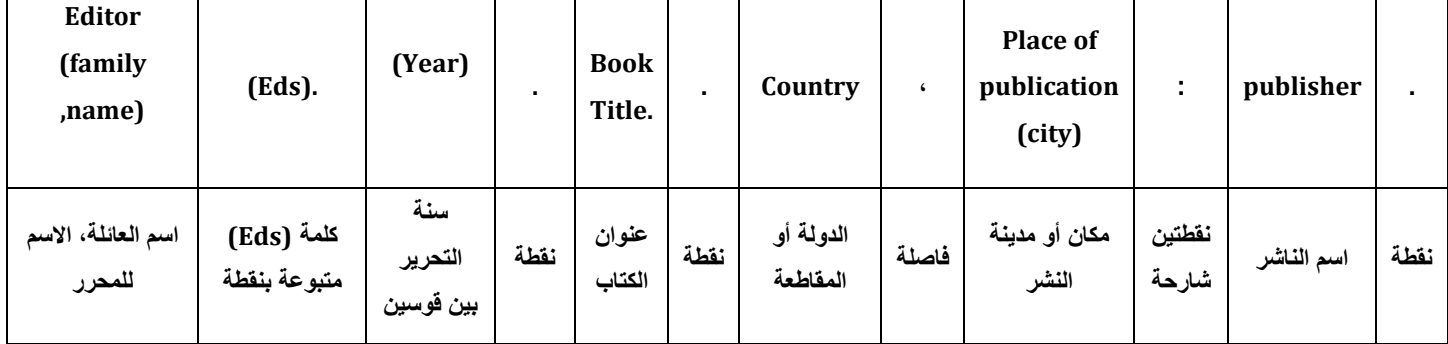

مثال : عباس، إحسان (.Eds (.( 2991 ). مراجعات حول العروبة واإلسالم وأوروبا . الكويت، الكويت العاصمة : مطبعة الجامعة . Massaro, D. (Eds.) (1992) . Conceptual and Methodological issues .

ــــــــــــــــــــــــــــــــــــــــــــــــــــــــــــــــــــــــــــــــــــــــــــــــــــــــــــــــــــــــــــــــــــــــــــــــــــــــــــــــــــــــــــــــــــــــــــــــــــــــــــــــــــ

Washington DC : American Psychological Association .

علما بأن التوثيق داخل النص يكون ( العائلة، سنة النشر، الصفحة ) )عباس، 2991 ( (1992 ,Massaro( و- في حالة وجود كتاب دون مؤلف او محرر فيكتب المرجع كما يأتي : نستخدم نفس الطريقة الواردة في (أ) أعلاه مع عدم ذكر المؤلف أو المحرر ونبدأ باسم الكتاب مباشرة ليحل محله .

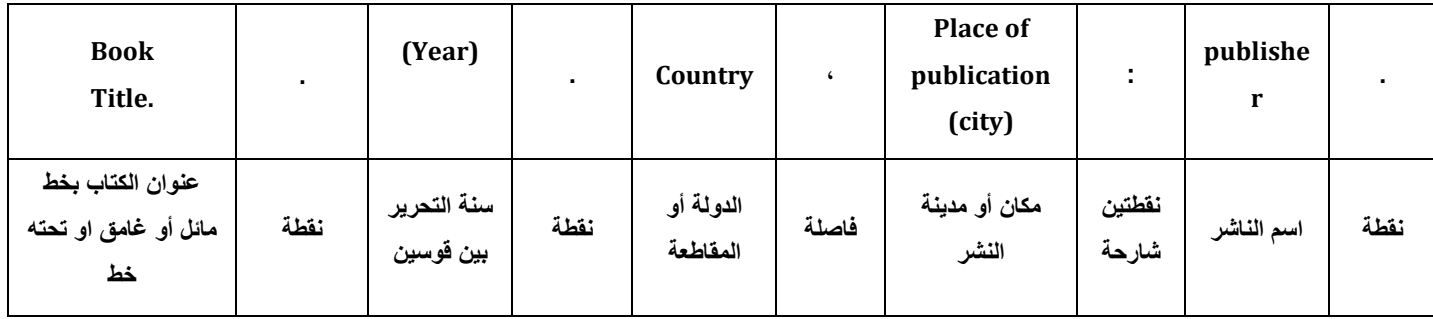

مثال : نظم الادارة الادارية . (1996) . لبنان، بيروت : المؤسسة الجامعية للكتب .

Educational Research : An Introduction . (1977) . New York : Longman .

علما بأن التوثيق داخل النص يكون ) اسم الكتاب، سنة النشر ( .

(نظم المعلومات الإدارية ، 1996 ) (Educational Research : An Introduction. 1977)

**-1 توثيق مجالت Journals فيكتب المرجع كما يأتي :**

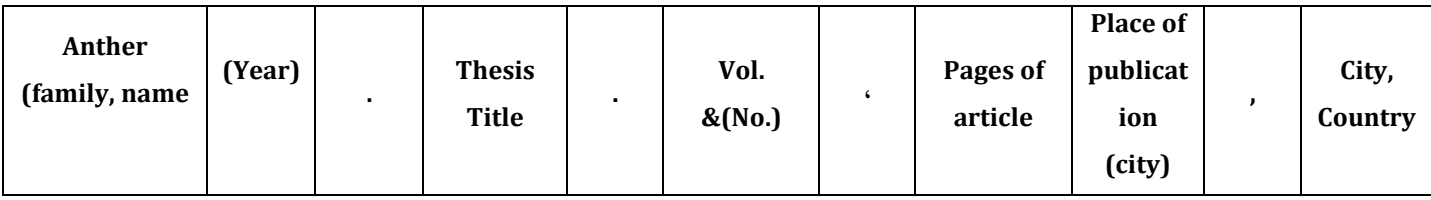

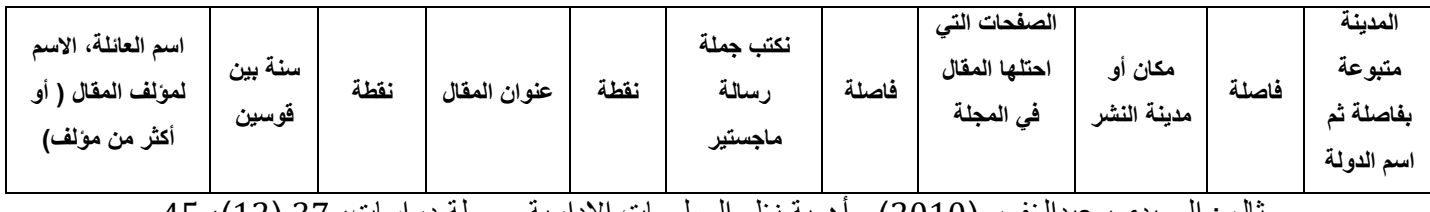

ــــــــــــــــــــــــــــــــــــــــــــــــــــــــــــــــــــــــــــــــــــــــــــــــــــــــــــــــــــــــــــــــــــــــــــــــــــــــــــــــــــــــــــــــــــــــــــــــــــــــــــــــــــ

مثال : الصيدي، عبدالغفور (2010) . أهمية نظم المعلومات الإدارية . مجلة دراسات، 37 (12). 45-56، الجامعة الأر دنية، عمان، الأر دن .

Qrunfleh , M M (1991) . Studies on the haw Thom (Crataegusazarohus L): II. Changes in abscisic acid content during cold stratification in relation to seed germination . **Journal of Horticultural Science,** 1(66),223- 226.

مالحظة : يمكن عدم ذكر البلد والمدينة في حالة عدم وجودها .

**-2 توثيق الرسائل الجامعية فيكتب المرجع كما يأتي** :

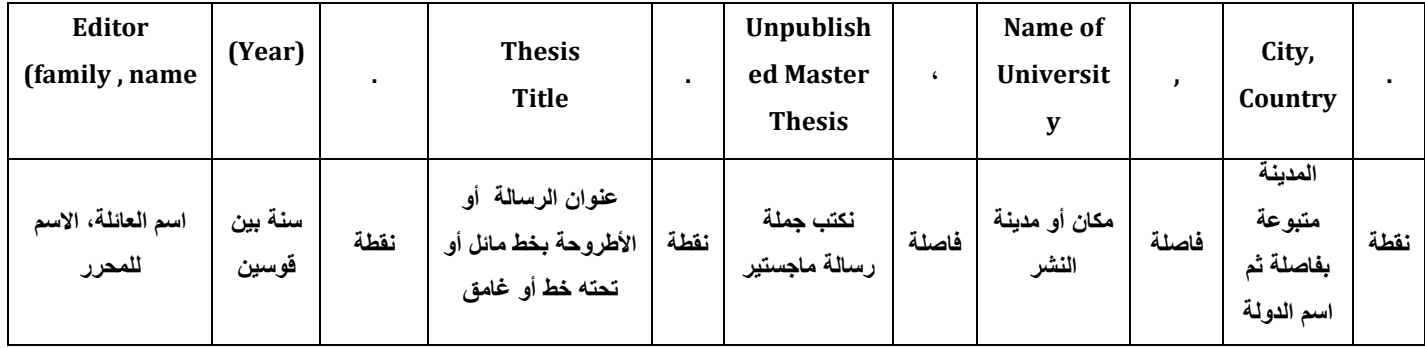

مثال :

رمضان، طارق )1119( . **أثر التنمية البشرية في تطوير اإلدارة الصناعية وبناء منظمة األعمال الريادية .** أطروحة دكتوراه، جامعة عين شمس، القاهرة، مصر .

Al- Smadi , Y.M (1999) .Evaluation of the "Class Teacher" Per-**Service Teacher Education Programmer at the University of Jordan** .unpublished Doctoral Dissertation , University Brighton , UK.

**-3 صحيفة يومية Newspapers فيكتب المرجع كما يأتي :**

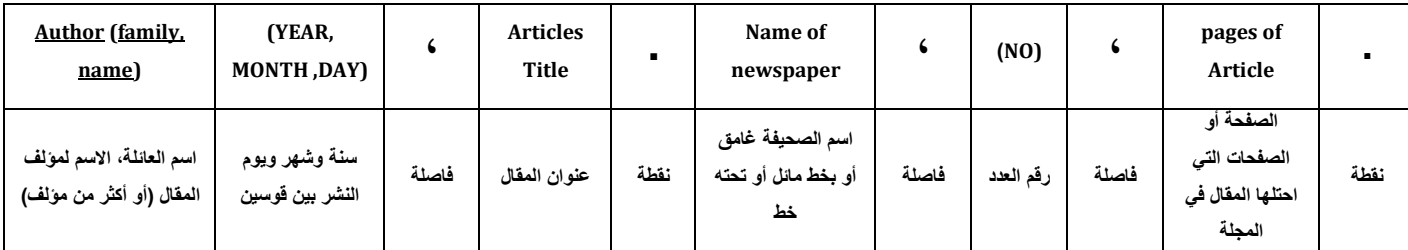

العتوم، جلال (2010 ،16 نوفمبر). أمن المعلومات و النظم الإدارية جريدة الراي، 156،ص. 4.

Almansor,Ali (2010, November21).Cultivating positive emotions to optimize health.

ــــــــــــــــــــــــــــــــــــــــــــــــــــــــــــــــــــــــــــــــــــــــــــــــــــــــــــــــــــــــــــــــــــــــــــــــــــــــــــــــــــــــــــــــــــــــــــــــــــــــــــــــــــ

*Jordan Times*, No.5290,p.5**.** 

علما بأن التوثيق داخل النص يكون ) العائلة، سنة النشر(.

**-4 إذا كان مصدر المعلومات من شبكات االتصال اإللكترونية فتكتب المراجع كما يأتي :**

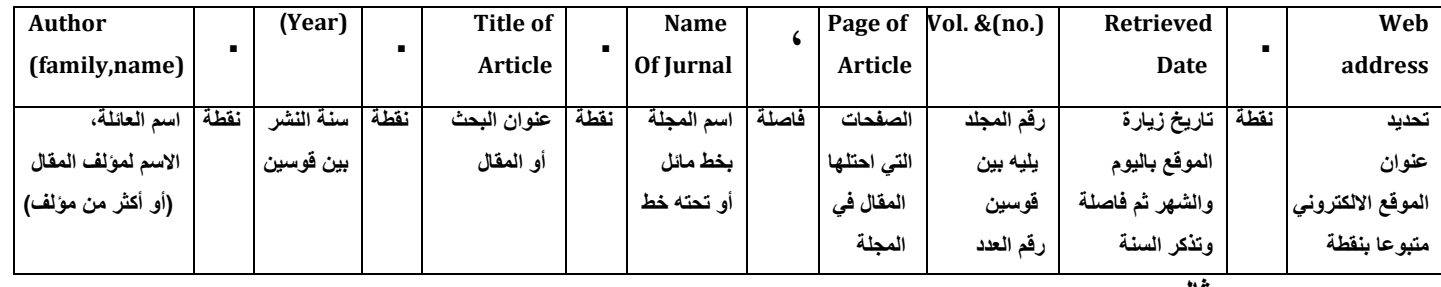

**مثال :**

محمود، أحمد (2008). التخطيط الاستراتيجي لنظم المعلومات. جمعية الحاسبات السعودية،

زيارة 11 أبريل، 2010، على شبكة الأنترنت :

<http://www.govit.org.sa/estratege.asp>

Fredrickson, B.L.(2000). Cultivating positive emotions to optimize health and well-being.

**Prevention &Treatment**, 3(11),25-28, Retrieved July 12,2010 from

### **<http://journals.apa.org/prevention/volume3/pre0030001a.html.>**

علما بأن التوثيق داخل النص (العائلة، سنة النشر).

**مالحظة** :**أ**- في حالة أخذ المقال من الموقع من مكان آخر ليس مجلة، فنستخدم نفس األسلوب حذف فقرة اسم المجلة و عددها.

**ب**- إذا كان مصدر المعلومات من أحد المواقع على األنترنت ال تتوفر فيه المعلومات أعاله:

الاسم الأخير، الاسم الأول. (تاريخ). عنوان الدراسة. (on-line). متوفر (Available). تاريخ زيارة الموقع.

ــــــــــــــــــــــــــــــــــــــــــــــــــــــــــــــــــــــــــــــــــــــــــــــــــــــــــــــــــــــــــــــــــــــــــــــــــــــــــــــــــــــــــــــــــــــــــــــــــــــــــــــــــــ

#### **-5 المقابالت أو االتصال الشخصي Interviews Personal**

ال توثق المقابالت و االتصاالت الشخصية في قائمة المراجع و المصادر وإنما فقط تذكر في نص المشروع، كما يأتي : اسم الشخص كاملاً، عبار ة " مقابلة شخصية، السنة .

**مثال:**

## **) وجدان أبو الهيجا، مقابلة شخصية، 2111(**

#### **(Mashhoor Al-Refai, Personal communication, 2012)**

#### **كتاب له مؤلف أو أكثر Book**

عبارة عن كتاب لمؤلف واحد، أو أكثر، وقد يكون المؤلف شخصاً أو مؤسسة أو منظمة ذات شخصية اعتبارية، ويوثق في القائمة على الشكل اآلتي:

لقب المؤلف الأول، واسمه؛ لقب المؤلف الثاني، واسمه ... ولقب المؤلف الاخير ، واسمه. سنة النشر . عنوان الكتاب. رقم الطبعة غير الأولى إن وجدت. اسم الناشر ، عنوان الناشر. وفيما يأتي أمثلة توضح ذلك:

أبو عائشة، عبد السالم؛ القماطي، أحمد ومجيد، عياد. .2998 مقدمة في علم اإلنتاج الحيواني. منشورات جامعة طرابلس، طرابلس، ليبيا.

كفافى، عالء وعبد الحميد، جابر. .2998 معجم علم النفس والطب النفسى. دار النهضة العربية. القاهرة.

Falconer, D.S. and Mackay F.S. 1996. Introduction to quantitative genetics. Fourth ed., Longman, Essex, England.

Parker, B.L.; El-Bouhssini, M. and Skinner, M. 2001. Field guide: Insect pests of wheat and barley in North Africa, West and Central Asia. International Center for Agricultural Research in the Dry Area (ICARDA). Aleppo, Syria.

#### **كتاب مترجم Book Translated**

لقب المؤلف الأول، واسمه؛ لقب المؤلف الثاني، واسمه ... ولقب المؤلف الاخير ، واسمه. سنة النشر . عنوان الكتاب. ترجمة: لقب المترجم، واسمه. رقم الطبعة غير األولى إن وجدت. اسم الناشر، عنوان الناشر. وفيما يأتي أمثلة توضح ذلك:

ــــــــــــــــــــــــــــــــــــــــــــــــــــــــــــــــــــــــــــــــــــــــــــــــــــــــــــــــــــــــــــــــــــــــــــــــــــــــــــــــــــــــــــــــــــــــــــــــــــــــــــــــــــ

- هوبسن، ج. ودامانود، مارينا. 2005. العقل وأشجاره السحرية. ترجمة الأعسر، صفاء؛ الشريف، نادية وخليل، عزة. الطبعة الثانية. دار الفكر العربي. القاهرة.
- ستار، جيمس؛ روجر، كوك وجون، بريدج. .7227 المقاومة النباتية للنيماتودا الطفيلية. ترجمة دوابة، أحمد عبد السميع. النشر العلمي والمطابع، جامعة الملك سعود.

#### **كتاب له محرر معد وبداخله أجزاء لها مؤلفون مختلفون Section Book**

 عبارة عن كتاب له محرر رئيس ويوجد بداخله أجزاء أو فصول مختلفة لكل منها مؤلف خاص به، ويوثق في القائمة على النحو اآلتي:

لقب مؤلف الفصل المستخدم، واسمه. سنة النشر. عنوان الفصل المستخدم. في: لقب المحرر الرئيس للمرجع، اسم المحرر الرئيس المرجع (المحرر ). عنوان المرجع. اسم الناشر، عنوان الناشر ، أرقام صفحات الفصل المستخدم. وفيما يأتي أمثلة توضح ذلك:

أبوغربية، وليد؛ دعباج، خليفة حسين؛ إسماعيل، أحمد السيد والحسني، نوري راضي. .7222 مكافحة النيماتودا بالطرق الفيزيائية. في: أبوغربية، وليد إبراهيم؛ الحازمي، أحمد سعد؛ اسطيفان، زهير عزيز ودوابة، أحمد عبد السميع )المحررون(. نيماتودا النبات في البلدان العربية. إصدار الجمعية العربية لوقاية النبات، دار وائل للنشر، عمان األردن، صفحات -2282 2245

Fairfull, R.W. 1990. Heterosis. In: Crawford, R.D. (Ed.). Poultry breeding and genetics. Elsevier Science Publishers, New York, USA. pp. 705-759.

#### **Thesis and Dessirtiation العلمية الرسائل**

عبارة عن رسائل الماجستير وأطروحات الدكتوراه، ويوثق في القائمة على النحو اآلتي:

لقب المؤلف، و اسمه. السنة. عنو ان الر سالة أو الأطر وحة. الدر جة. ويجوز الإشار ة الى انها منشور ة أو غير منشور ة. القسم والكلية والجامعة والبالد التي منحت فيها الدرجة. وفيما يأتي أمثلة توضح ذلك:

دردور، عمار امحمد. 2014. تقدير المعايير الوراثية وتقييم العائد الإنتخابي في الخطوط النقية لسلالة دجاج لحم تجاري (أصيل). رسالة ماجستير. قسم الإنتاج الحيواني، كلية الزراعة، جامعة طرابلس، ليبيا.

السمادوني، إبراهيم السيد. 1986. الخصائص السيكولوجية والفسيولوجية فى علاقتها بالأداء. رسالة دكتوراه غير منشورة. علم النفس، كلية التربية، جامعة طنطا، مصر.

ــــــــــــــــــــــــــــــــــــــــــــــــــــــــــــــــــــــــــــــــــــــــــــــــــــــــــــــــــــــــــــــــــــــــــــــــــــــــــــــــــــــــــــــــــــــــــــــــــــــــــــــــــــ

## **مقالة في دورية علمية Article Journal**

 عبارة عن بحث قصير منشور في دورية كالمجالت أو الصحف أو النشرات، وتوثق في القائمة على النحو اآلتي: لقب المؤلف األول، واسمه؛ لقب المؤلف الثاني، واسمه ... ولقب المؤلف االخير، واسمه. سنة النشر. عنوان المقالة. اسم الدورية كاملاً دون اختصار ، و رقم المجلد يليه (رقم الإصدار أو العدد): أرقام الصفحات. وفيما يأتي أمثلة توضح ذلك:

- الزرزاح، المبروك محمد وأبو حجر، يوسف منصور. 2010. تطاير الأمونيا من الأسمدة النيتروجينية. المجلة الليبية للعلوم الزراعية، 25(2): 29-33.
- بن سعد، زهير؛ بن حمينة، عبد السالم محمد والبوزيدي، آمنة علي. .7227 تأثير نوع المستأصل وحامض الجبرليك )3GA )على اإلكثار الدقيق لثالثة هجن من الفلفل .L *annuum Capsicum*. المجلة الليبية للعلوم الزراعية،  $.25-19$  :(2-1)17
- الطبيب، مصطفى عبد العظيم. 2008. بعض المتغير ات المنبئة بالاستخدام المفرط للإنترنت لطلاب الدر اسات العليا. مجلة العلوم الاجتماعية والإنسانية. 23(3): 13-37.
- Hermas, S.A. 2013.Investigations on body weights and measurements of the Libyan Maghrabi Camel. The Libyan Journal of Agriculture, 18 (1-2): 24-30.
- Dabaj, K.H. and Jenser, G. 1987. List of plants infected by root-knot nematodes in Libya. International Nematology Network Newsletter, 4 (3): 28-33.
- Asheg, A.A.; EL-Nyhom, S.M.; Eissa, A.E.; Kammon, A.M.; Kanoun, A.H.; Ben Naser, K.M. and Abouzeed Y. M. 2015. Effect of some Libyan medicinal plants on hematological profile, cholesterol level and immune status of broiler chicken. Research Journal of Pharmaceutical, Biological and Chemical Sciences, 6 (2): 1164-1170.

#### **كتاب وقائع مؤتمر علمي Conference of Proceedings**

عبارة عن بحث منشور في كتاب وقائع مؤتمر علمي، ويوثق في القائمة على الشكل اآلتي: لقب المؤلف الأول، واسمه؛ لقب المؤلف الثاني، واسمه ... ولقب المؤلف الاخير، واسمه. (سنة المؤتمر). عنوان الموضوع. في: لقب، اسم محرر كتاب وقائع المؤتمر. عنوان المؤتمر، تاريخ ومكان عقد المؤتمر. أرقام الصفحات.

حنفي، عبد الحق. 2008. ورقة استعراضية: الإنتاج والوقاية المتكاملة كأداة في استدامة محاصيل البيوت المحمية. في: أبوجودة، يوسف (محرر). المؤتمر الأول في الإدارة المتكاملة لعناصر إنتاج ووقاية النبات لمحاصيل البيوت المحمية. 2 فبراير ،7227 بيروت لبنان. ص ص .79-72

ــــــــــــــــــــــــــــــــــــــــــــــــــــــــــــــــــــــــــــــــــــــــــــــــــــــــــــــــــــــــــــــــــــــــــــــــــــــــــــــــــــــــــــــــــــــــــــــــــــــــــــــــــــ

Nahaisi, M.H.; Abougrain, A.K.; Madi, N.S. and Dabaj, K.H. 2008. Microbiologcal quality of greenhouse fresh produce. In: Tuzel, Y., G.B. Oztekin and M.K. Meric (eds.), Proceeding of the International Symposium on Strategies towards Sustainability of Protected Cultivation in Mild Winter climate. April, 7-10, 2008 Antalya, Turkey. pp. 765-770.

#### **مطبوعة رسمية**

 عبارة عن التقارير والمطبوعات الرسمية التي تستخدم بشكل رئيس للغرض الذي أصدرت من أجله، وهذا يجعلها محدودة التوزيع واالنتشار، ويوثق في القائمة على الشكل اآلتي:

اسم المؤسسة. السنة. عنوان التقرير. الجهة التابعة لها المؤسسة الرسمية، رقم التقرير (إن وجد)، عنوان المؤسسة، وفيما يأتي أمثلة لتوضيح ذلك:

- الجمعية العربية لوقاية النبات. 2006. معجم المصطلحات العلمية في علوم وقاية النبات. عربي-إنجليزي، إنجليزي-عربي. دار النهضة الحديثة، بيروت، لبنان.
- المركز الوطني للمواصفات والمعايير القياسية. .7223 المواصفة القياسية الليبية رقم 354 الحليب والخام الطازج. طرابلس، ليبيا.

#### **شبكة المعلومات الدولية )االنترنت( web**

 يجب التحري في استخدام هذا النوع من المراجع بحيث يكون لمواقع موثوق ا بها مثل مواقع المنظمات الدولية ً ).int )والمواقع الحكومية ).gov )والمواقع التعليمية ).edu)، ويوثق في القائمة على الشكل اآلتي:

WHO.int. 2015.WHO | Financial crisis and global health. [online] Available at: [http://www.who.int/topics/financial\\_crisis/en](http://www.who.int/topics/financial_crisis/en) [Accessed 18 Nov. 2015]. Elnilenews.net. 2015.

أحمد علي، يكتب: استخدام المضادات الحيوية في أعالف الدواجن ومدى خطورتها على صحة اإلنسان النيل [online] Available at: http://elnilenews.net/?p=5065 [Accessed 18 Nov. اإلخباري 2015].

يمكن الاستعانة ببعض المواقع الالكترونية على شبكة المعلومات الدولية، لمعرفة طريقة كتابة المرجع وفقاً للطريقة سالفة الذكر ، مثل: https://www.citethisforme.com

ــــــــــــــــــــــــــــــــــــــــــــــــــــــــــــــــــــــــــــــــــــــــــــــــــــــــــــــــــــــــــــــــــــــــــــــــــــــــــــــــــــــــــــــــــــــــــــــــــــــــــــــــــــ

**توثيق أكثر من مرجع واحد لنفس الباحث أو الباحثين في نفس السنة**

يشار إلى المرجع حسب عدد مؤلفيه ونوعه وفقاً لما ذكر سابقاً، ولتمييزه عن المراجع الأخرى لنفس المؤلف في نفس السنة، تتم كتابة نفس الحرف الأبجدي الممنوح لهذا المرجع بعد سنة النشر في متن الرسالة أو الأطروحة. لقب المؤلف األول، واسمه؛ لقب المؤلف الثاني، واسمه... ولقب المؤلف االخير، واسمه. السنة+حرف. عنوان الموضوع. باقي بيانات المرجع حسب نوعه، ويوثق في القائمة على النحو اآلتي:

- Al-Hazmi, A.S. 1988a. Relative host suitability of corn and alfalfa cultivars to *Meloidogyne javanica*. Pakistan Journal of Nematology 6: 101-105.
- Al-Hazmi, A.S. 1988b. Infectivity of *Meloidogyne javanica* as influenced by soil texture. Journal of Collage of Agriculture, King Saud University, 1: 173-179.
- Enab, A.A.; M. Soltan; F.H. Abdou and G. Gebriel. 1992a. Expected vs. actual response to selection in Norfa chickens. Minufiya Journal of Agriculture. Research, 17: 1865 – 1886.
- Enab, A.A.; M. Soltan; F.H. Abdou and G. Gebriel. 1992b. Completely and partial restricted selection indices in Norfa chickens. Minufiya Journal of Agriculture. Research, 17: 1887 –1916. J

**والل : ّ التوثيق في الدراسات اإلسالمية غة العربية**

مثال : اإلتقان في علوم القرأن للسيوطي 282/7 إذا كان الكالم بالنص، وأما إذا كان بالمعنى فيحال عليه كاآلتي : ينظر االتقان في علوم القرأن للسيوطي 242/3 .

وإذا أر اد أن يتبع طريقة معلومات النشر عند ورود المصدر الأول مرة فيكون كالآتي :

االتقان في علوم القرأن للحافظ جالل الدين السيوطي ، تحقيق : محمد أبي الفضل إبراهيم ، دار التراث ، القاهرة ، الطبعة الثالثة 2425 ه )252/7( .

ويخرج الحديث كاآلتي : رواه البخاري في صحيحه ، كتاب : التفسير ، باب : تفسير سورة النساء ، الحديث رقم 322 ) 742/3( من حديث أبي هريرة – رضي الله عنه .

ويحال على المعاجم اللغوية كالآتي : ينظر : لسان العرب لابن منظور 160/5 ( مادة : صرف) .

وتخرج الأيات الكريمة كالآتي: سورة البقرة الآية 20. وإذا كانت الآية غير كاملة فتخرج كالآتي: سورة البقرة من الآية 30.

ــــــــــــــــــــــــــــــــــــــــــــــــــــــــــــــــــــــــــــــــــــــــــــــــــــــــــــــــــــــــــــــــــــــــــــــــــــــــــــــــــــــــــــــــــــــــــــــــــــــــــــــــــــ

طرق التهميش ومكانه من البحث : للباحث أن يتبع طريقاً من الطرق الأتية : الطر يقة الأولى – التهميش في أسفل الصفحة . الطريقة الثانية – التهميش في نهاية كل فصل .

**التوثيق في العلوم اإلنسانية :**

**أوال: التوثيق فيما يخص الحاشية السفلية أو الهامش .**

- ويكون في حالتين إما اقتباس حرفي، واما فكرة ، ففي حالة االقتباس الحرفي يجب كتابة الكالم بين عالمتي التنصيص مثال : " البحث العلمي يتطلب فروضاً، أو تساؤلات وإشكالية تستوجب الحل" ويكتب رقم الحاشية ، أما في حالة أن المعلومة مأخوذة من مصدر أو مرجع ودخل فيها أسلوب وتحليل الباحث فهي تعد فكر وال تكتب عالمات التنصيص وتكون كاآلتي : " للبحث العلمي خطوات يجب على الباحث اتباعها، بداية من تحديد الموضوع ومشكلة البحث وصوال إلى النتائج واالستنتاجات" .
- وأما فيما يخص توثيق الحاشية السفلية أو الهامش سواء كانت المعلومة مأخوذة اقتباس أو فكرة يكون توثيق المعلومة واحد كاآلتي :
- يكتب اسم الباحث ، أسم الكتاب . عنوان الكتاب : أسم البلد . دار النشر ، الطبعة إن وجدت ، المجلد إن وجد ، العدد إن وجد ، الجزء إن وجد ، السنة ، رقم الصفحة . **مثال :**  ابن منظور ، لسان العرب . بيروت : دار صادر ، الجزء الخامس عشر ، الطبعة الأولى ، 2000م ، ص -- . وبخصوص كتابة الطبعة الأولى أو الثانية تعتبر مهمة على اعتبار أن الطبعة الثانية أو الثالثة قد يحدث فيها نوع من التغيير، والتعديل، أو إضافة من قبل المؤلف أو الباحث لهذا تَعد كتابة الطبعة مهمة في البحث العلمي.

**ثانياً - التوثيق في الدراسات السابقة .**

- في حالة االستعانة بالدراسات السابقة والتي تتمثل في رسالة الماجستير أو الدكتوراه غير المنشورة أو بحث منشور سواء أكان في مؤتمر علمي أم ندوة أم مجلة علمية محكمة يجب كتابة المعلومات وتوثيقها كاآلتي :
- يكتب اسم الباحث ، أسم الرسالة العلمية ( ماجستير دكتوراه ) اسم المقال أو البحث ، اسم الجامعة ، سم الكلية ، اسم القسم إن وجد ، السنة مثال:
- سمية عبدالقادر سليمان ، تنظيم المجتمع العربي بين التمسك بالهوية واالندماج العالمي ، جامعة طرابلس ، كلية اآلداب ، رسالة ماجستير، 7224م . وتكتب (رسالة ماجستير أو دكتوراه منشورة) في حالة النشر، وفي حالة عدم نشرها تكتب ( رسالة ماجستير غير منشورة).
	- وفي حالة البحث أو الرسالة منشورة في مجلة علمية يجب كتابة اسم المجلة والعدد مثال :

 ماهر عبدالعزيز الضبع ، الجامعة ودورها في الحفاظ على الهوية الثقافية العربية . جامعة المرقب : مجلة العلوم اإلنسانية والتطبيقية ، مجلة علمية فكرية ثقافية جامعية محكمة ، تصدر عن كلية اآلداب والعلوم زليتن ، العدد 5 ، السنة 7224م .

ــــــــــــــــــــــــــــــــــــــــــــــــــــــــــــــــــــــــــــــــــــــــــــــــــــــــــــــــــــــــــــــــــــــــــــــــــــــــــــــــــــــــــــــــــــــــــــــــــــــــــــــــــــ

- وفي حالة البحث أو الدراسة مقدمة إلى ندوة علمية أو مؤتمر علمي يجب أن يذكر ، كذلك في حالة أخذت الدراسة من المصـادر الإلكترونية شبكة المعلومات ( الانترنت) يجب أن توثق بدقة أي يجب أن يذكر :
- اسم المؤلف ، عنوان الدراسة أو البحث أو الورقة العلمية : البلد ، المصدر إن وجد ، التاريخ والسنة ، الموقع مثال :
- أحمد عبدالعزيز ، تجارب الحوار ونماذجه بين النزعة المركزية الغربية والتابعة العربية ، [www.islam](http://www.islam/) today.co[m](http://www.islam/) ، م7224/5/3
- أحمد حمادة ، معلومات حول الكاتب والكتاب )صموئيل هنتغتون( . دمشق : مؤسسة الوحدة للصحافة .<mailto:admin@thawra-sy.com> ، م7226 ، والنشر والطباعة
- دراسة نبيل متولي ، الحفاظ على الهوية العربية اإلسالمية في مدرسة المستقبل . دمشق : المؤتمر الثاني لوزارة التربية والتعليم والمعارف في الوطن العربي ، يوليو 7222م ، http//www.informatics.gov.sa/ebook/book/habil metwallipaper.rtf.

**ثالثا:ً التوثيق فيما يخص المصادر والمراجع .**

- **يجب كتابة المصادر.** إن وجدت وهي أمهات الكتب، وتشمل كال من ) المعاجم اللغوية، و الموسوعات، و أمهات الكتب العربية، والأعمال الإبداعية التي تتخذ حقلاً للدراسة، على ان يقدم القران الكريم ويفرد مميز اً عن قائمتي المصادر والمراجع) كلَّها تعد من المصادر وفي حالة استعانة الباحث بها يجب كتابتها في المصادر وليس المراجع أو غيرها مثال األتي :
	- .2 القرأن الكريم .
- .7 إبراهيم مذكور ،ـ معجم مصطلحات العلوم االجتماعية . القاهرة : الهيئة المصرية العامة للكتاب ، 2925م .
- 3. اندرية لالاند ، الموسوعة الفلسفية ، ترجمة" أحمد خليل" ، بيروت : منشورات عويدات، الطبعة الثانية ، 7222م .
	- .4 محمد عاطف غيث ، قاموس علم االجتماع . اإلسكندرية : دار المعرفة الجامعية ، 2992م .
	- **المراجع .** وتشمل كل الكتب والمؤلفات من المهتمين والبحاثة ومثالها: .2 أبو نصر الفارابي ، آراء أهل المدينة الفاضلة . القاهرة : مكتبة الحسين ، الطبعة الثانية ، 2948م .
		- **الرسائل العلمية**. وتشمل كلا من ( رسائل الماجستير والدكتوراه) ومثالها :
- .2 زينب سالم أبوالهول ، تأثير برامج الرعاية االجتماعية بظاهرة العولمة في الوطن العربي . جامعة طرابلس ، كلية الآداب ، قسم الخدمة الاجتماعية رسالة ماجستير غير منشورة ، 2004م ،
- **الدوريات .** وتشمل البحوث المنشورة سواء أكانت في مؤتمرعلمي أم ، ندوة علمية أم ، ملتقى علمي أم ، مجلة علمية محكمة كلها تَعد دوريات مثالها:
- .2 قطب مصطفى سانو ، في التواصل مع اآلخر معالم وضوابط ووسائل " نحن واآلخر ورقة عمل مقدمة إلى المؤتمر السنوي الثاني ، الكويت : من 8-6 مارس 7226م .
- .7 أحمد خليفة ، ندوة الهوية والتراث . القاهرة : المركز اإلقليمي العربي والتوثيق في العلوم االجتماعية ، الطبعة الثانية ، 2998م .
- 3. الملتقى العربي الأول للإبداع الأدبي والفني ، الرباط : منشورات المجلس لبقومي للثقافة العربية ، السلسلة الثامنة ، الطبعة الأولى
- .4 حسن حنفي ، األصالة والمعاصرة . بيروت : مركز دراسات الوحدة العربية ، مجلة المستقبل العربي ، العدد 78 ، 2982م .
- **المصادر اإللكترونية ) شبكة المعلومات (** .وتتمثل في كل المعلومات المأخوذة من شبكة األنترنت مثل :

ــــــــــــــــــــــــــــــــــــــــــــــــــــــــــــــــــــــــــــــــــــــــــــــــــــــــــــــــــــــــــــــــــــــــــــــــــــــــــــــــــــــــــــــــــــــــــــــــــــــــــــــــــــ

- .2 أحمد عبدالعزيز ، تجارب الحوار ونماذجه بين النزعة المركزية الغربية والتابعة العربية ، [www.islam](http://www.islam/) today.co[m](http://www.islam/) ، م7224/5/3
	- **المراجع األجنبية إن وجدت . مالحظة مهمة :**
	- في توثيق المصادر والمراجع يجب مراعاة اآلتي وفق خطوات البحث العلمي.
		- .2 ترتيب جميع العناوين بالحروف األبجدية أبجد هوز .
- .7 يجب عدم كتابة رقم الصفحة في توثيق المصادر والمراجع وتكتب في الحاشية السفلية أو الهامش فقط
- 3. في توثيق القرأن الكريم في المصادر والمراجع يجب أولا كتابة القرأن الكريم في خانة المصادر ، ولا يجب كتابة نص الأية ورقمها ويكتفي الباحث فقط بكتابة ( القرأن الكريم ) مرة واحدة في الأول ويكتب نص الأية ورقمها في الحواشي السفلية مكان الاستعانة بالآية الكريمة .
- .4 عندما يكون للمؤلف أكثر من مرجع، وقد استعان به الباحث يجب عدم تكرار اسم المؤلف في توثيق المصادر والمراجع ونكتفي فقط بكتابته كاآلتي:
- عقيل حسين عقيل ، منطق الحوار بين الأنا والآخر بيروت : دار الكتاب الجديدة المتحدة ، الطبعة األولى ، 7224م .
- \_\_\_\_\_\_\_\_\_\_\_\_، خطوات البحث العلمي من تحديد المشكلة إلى تفسير النتائج . دمشق : دار ابن كثير ، الطبعة الأولى ، 2010م.

### <span id="page-34-0"></span>**.2.2 المالحق Appendices**

.

 عبارة عن وثائق، أو استمارات، أو استبانه، أو جداول توضيحية، كجداول التحليل اإلحصائي أو أشكال يُعد وجودها مهًما وضرورياً للبحث؛ ولكن يتعذر على الباحث أن يضعها في المتن؛ بسبب طولها، أو عددها، أو ألنها قد تتسبب في إضعاف وتسلسل طرح موضوعات البحث، عندها يلجأ الباحث إلى وضعها بعد قائمة المراجع. يجب أن يكون لكل ملحق عنوان خاص به، يوضح محتواه، وتصنف وترقم المالحق حسب ذكرها أو اإلشارة إليها في متن الرسالة أو الأطروحة. تعتمد مواصفات كتابة الملاحق على نوعها، فإذا كانت الملاحق نصاً، أو جدولاً، أو شكلاً توضيحياً، تكون مواصفات كتابته وفقاً لما ذُكر سابقاً بهذا الدليل.

#### <span id="page-34-1"></span>**.2.2 صفحات بغير لغة كتابة الرسالة أو األطروحة**

#### <span id="page-34-2"></span>**.1.2.2 المستخلص بغير لغة كتابة الرسالة أو األطروحة**

يُتر جم مستخلص الر سائل والأطر وحات العلمية المكتوبة بأحد اللغات الحية (غير العربية) إلى اللغة العربية؛ ويترجم إلى اللغة الإنجليزية إذا كتبت باللغة العربية. تكون مواصفات كتابة المستخلص وفقأ لما ذكر سابقاً حسب اللغة المكتوب بها (انظر الفقرة 10.2.3.).

## <span id="page-35-0"></span>**.2.2.2 صفحة االعتماد بغير لغة كتابة الرسالة أو األطروحة**

تترجم صفحة الاعتماد في الرسائل والأطروحات العلمية المكتوبة بإحدى اللغات الحية (غير العربية) إلى اللغة العربية؛ وتترجم إلى اللغة الإنجليزية إذا كتبت باللغة العربية (انظر الملحق 6 أو 7).

ــــــــــــــــــــــــــــــــــــــــــــــــــــــــــــــــــــــــــــــــــــــــــــــــــــــــــــــــــــــــــــــــــــــــــــــــــــــــــــــــــــــــــــــــــــــــــــــــــــــــــــــــــــ

## <span id="page-35-1"></span>**.2.2.2 صفحة الغالف الداخلية بغير لغة كتابة الرسالة أو األطروحة**

تترجم صـفحة الغلاف في الرسـائل والأطروحات العلمية المكتوبة بإحدى اللغات الحية (غير العربية) إلى اللغة العربية؛ وتترجم إلى اللغة الإنجليزية إذا كتبت باللغة العربية (انظر الملحق 1 أو 2).

#### <span id="page-35-2"></span>**.2.2 صفحة بيضاء**

هي عبارة عن صفحة خالية من أي كتابة.

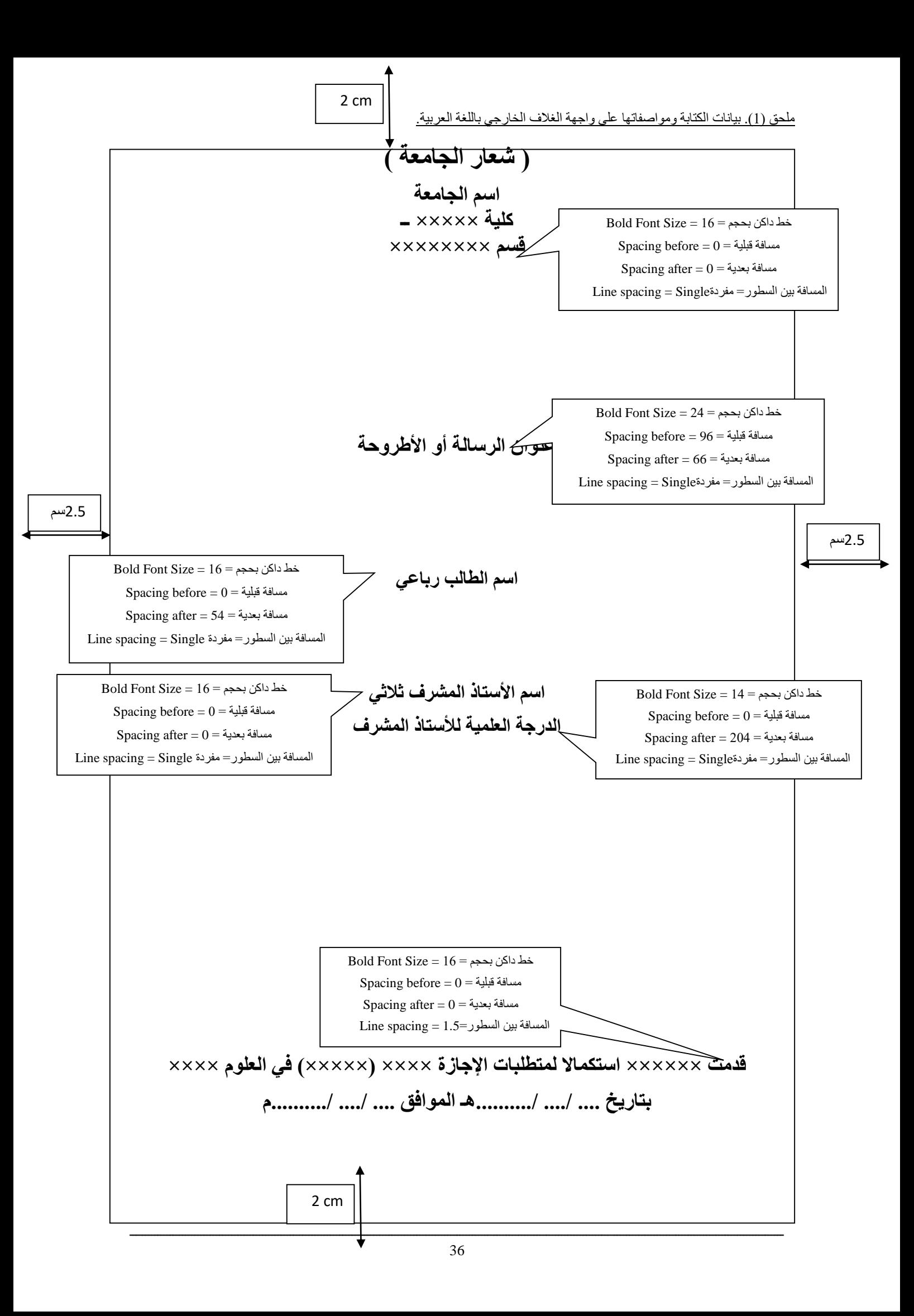

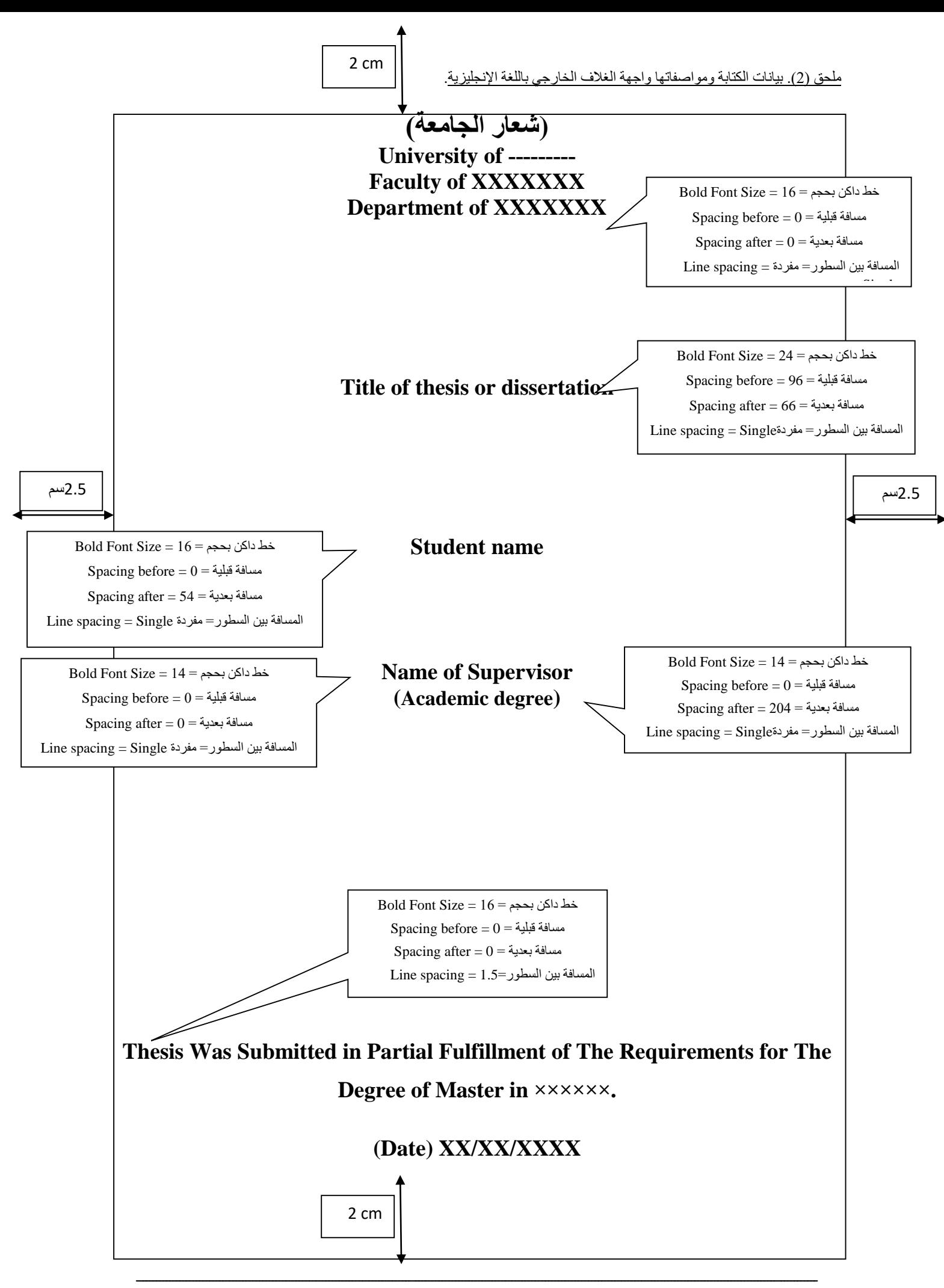

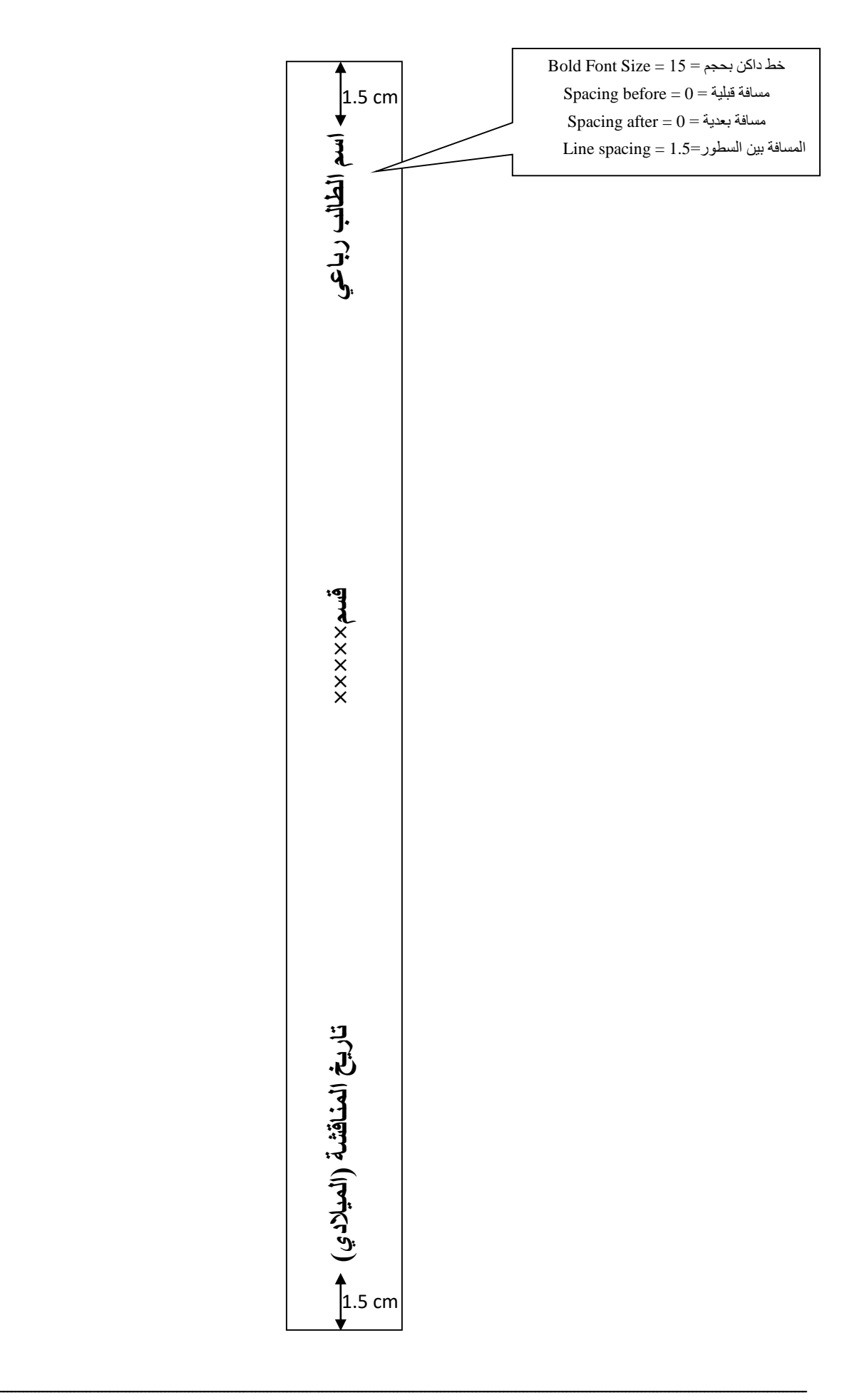

## **اإلقرار**

ُ أقر أنا ...................... بأن ما اشتملت عليه الرسالة إنما هو نتاج جهدي الخاص، باستثناء ما تمت اإلشارة إليه حيثما ورد، وأن هذه الرسالة ككل أو أي جزء منها لم يقدم من قبل لنيل أي درجة علمية ،أو بحث علمي لدى أي مؤسسة تعليمية أو بحثية أخرى، وللجامعة حق توظيف الرسالة أو األطروحة واالستفادة منها مصدراً مرجعيا للمعلومات، لأغراض الاطلاع أو الإعارة أو النشر بما لا يتعارض و حقوق الملكية الفكرية المقررة بالتشريعات النافذة.

التوقيع: \_\_\_\_\_\_\_\_\_\_\_\_\_\_.

التاريخ: / / 72م

## **Declaration**

I………………………………….confirm that the work contained in this thesis / dissertation, unless otherwise referenced is the researcher's own work, and has not been previously submitted to meet requirements of an award at this University or any other higher education or research institution, I furthermore, cede copyright of this thesis / dissertation in favour of University of Tripoli.

Student name: .........................

Signature: .................................

Date: ......... / ........./ 20

ـــــــــــــــــــــــــــــــــــــــــــــــــــــــــــــــــــــــــــــــــــــــــــــــــــــــــــــــــــــــــــــــــــــــــــــــــــــــــــــــــــــــــــــــــــــــــــــــــــــــــــــ

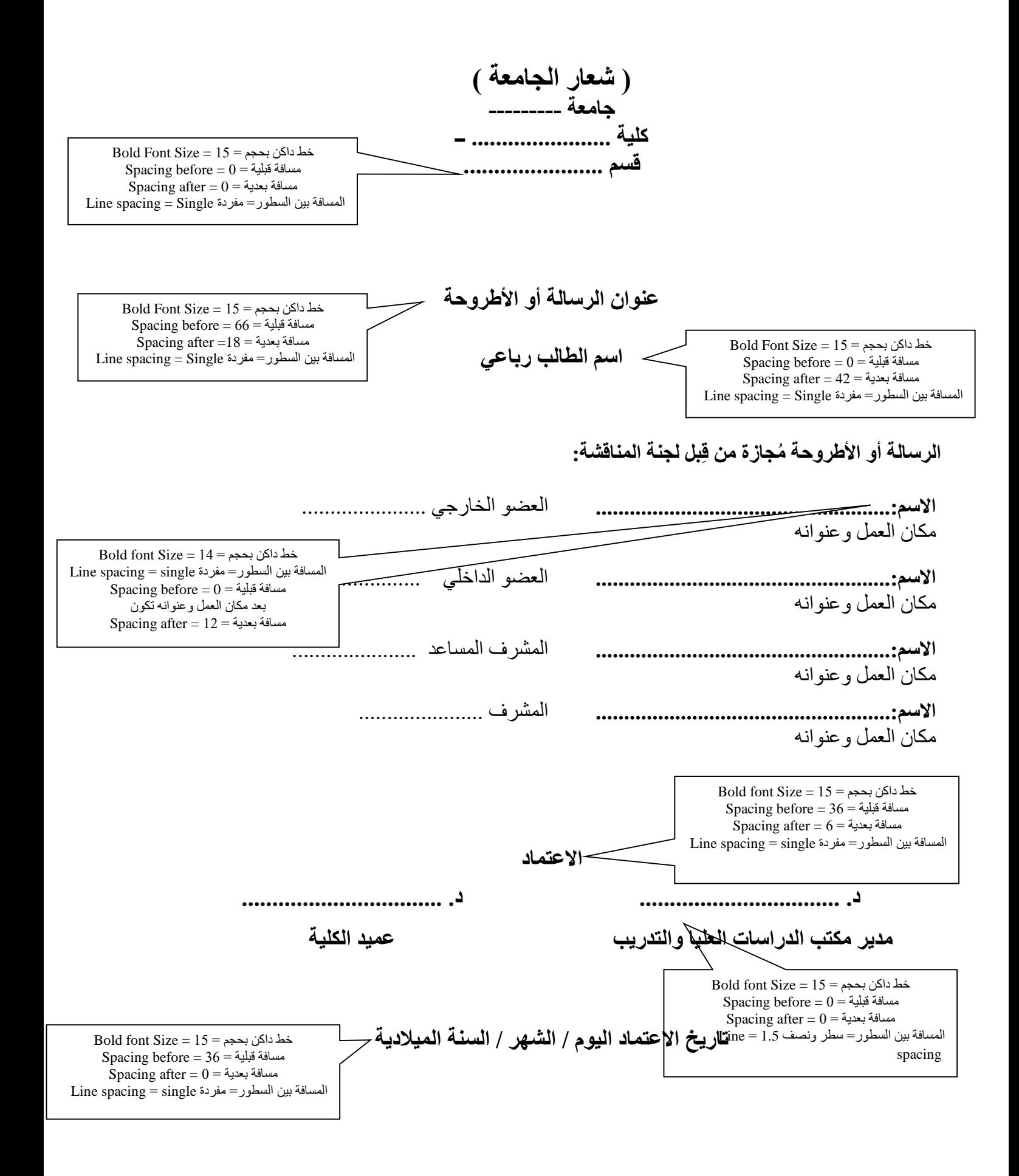

ـــــــــــــــــــــــــــــــــــــــــــــــــــــــــــــــــــــــــــــــــــــــــــــــــــــــــــــــــــــــــــــــــــــــــــــــــــــــــــــــــــــــــــــــــــــــــــــــــــــــــــــ

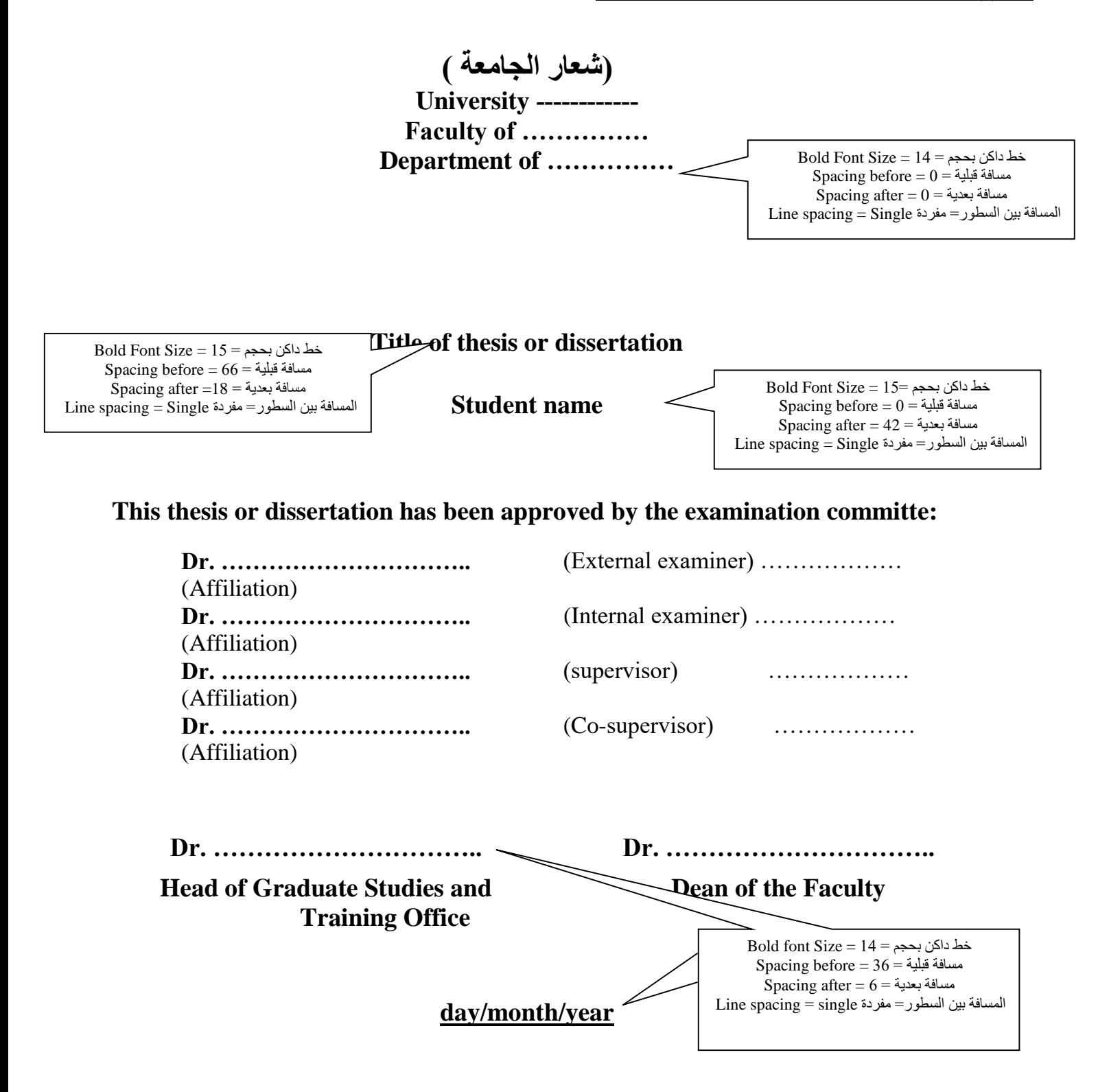

الملخص

تعد إدارة الوقت من الموضوعات المهمة في مجال الإدارة، ونظراً لأهمية هذا الموضوع، فان مشكلة الدراسة تكمن في استقصاء طبيعة العلاقة بين إدارة الوقت والأداء الوظيفي لدى مديري الإدارات العليا والوسطى بالمستشفيات العامة والخاصة في مدينة بنغازي.

تكوَّن مجتمع الدراسة من جميع مديري الإدارات العليا والوسطى بالمستشفيات العامة والخاصة الواقعة في مدينة بنغازي والبالغ عددهم (225) مديراً وتم أخذ عينة بالطريقة العشوائية الطبقية بلغ عددها (145) مديراً، وبعد توزيع عدد (145) استبانة على عينة الدراسة تم استرجاع (139) استمارة صالحة للتحليل اإلحصائي.

 ولتحليل البيانات التي جمعت من عينة الدراسة، ولتحقيق أهداف الدراسة، يتم االستعانة بالحاسب الآلي واستخدام برنامج الحزم الإحصائية للعلوم الاجتماعية (SPSS)، حيث تم استخدام النسب المئوية، والمتوسطات الحسابية، واالنحرافات المعيارية، كما تم استخدام معامل االرتباط (بيرسون) لقياس الارتباط بين إدارة الوقت وأبعاد الأداء الوظيفي للمدرين قيد الدراسة، وقد خلصت هذه الدراسة إلى مجموعة من النتائج أهمها ما يأتي:

**-3**أن مديري اإلدا ارت العليا والوسطى بالمستشفيات العامة والخاصة في مدينة بنغازي لديهم مستوى مرتفع في إدارة الوقت، كما جاء مستوى الأداء الوظيفي مرتفعًا أيضاً. **-4**عدم وجود فروق جوهرية ذات داللة إحصائية للمتوسطات متغيري الد ارسة )إدارة الوقت، الأداء الوظيفي ) تعزي لمتغير نوع المنظمة.

## **Time management and its relationship to job performance**

**By** …………….…..

## **Supervisor**

…………………………

## **Abstract**

Time management is an important subject in the field of management. Due to the importance of this subject, the problem of the study is to investigate the nature of the relationship between time management and job performance among the managers of the higher and middle departments in public and private hospitals in Benghazi city.

The study community consists of all managers of the higher and middle administrations in the public and private hospitals located in the city of Benghazi (225). The sample is randomized to (145) managers. After the distribution of (145) questionnaires on the study sample, Valid for statistical analysis.

In order to analyze the data collected from the sample of the study and to achieve the objectives of the study, the use of the computer and the use of the statistical packages for social sciences (SPSS), where the percentages and the averages and standard deviations were used, and the correlation coefficient (Pearson) to measure the correlation between time management and performance dimensions The results of this study were summarized as follows:

1 - The managers of the higher and middle departments in public and private hospitals in the city of Benghazi have a high level of time management as well as high level of job performance.

2 - No significant differences of statistical significance of the variables of the study variables (time management, functional performance) to the variable of the type of organization.

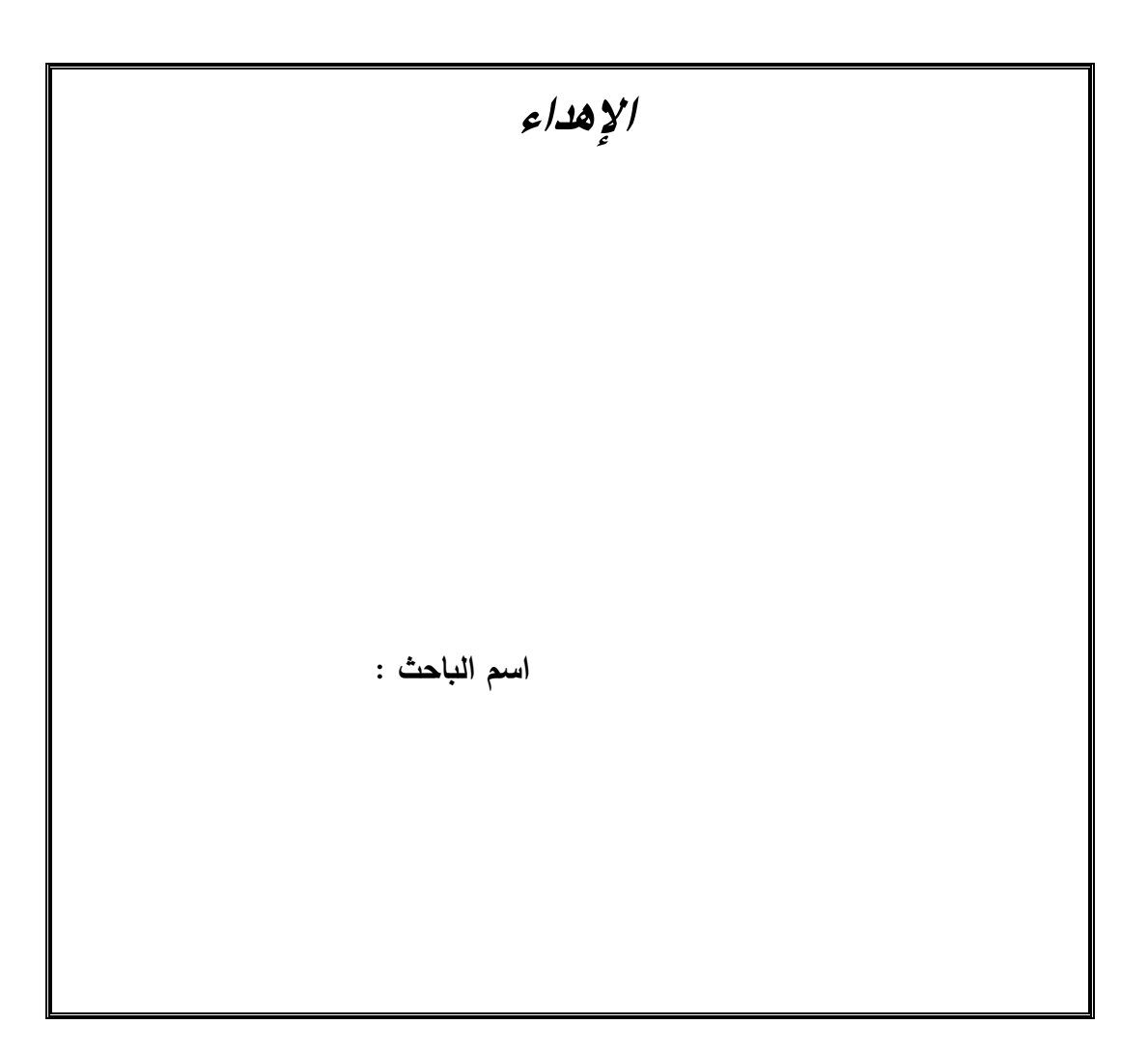

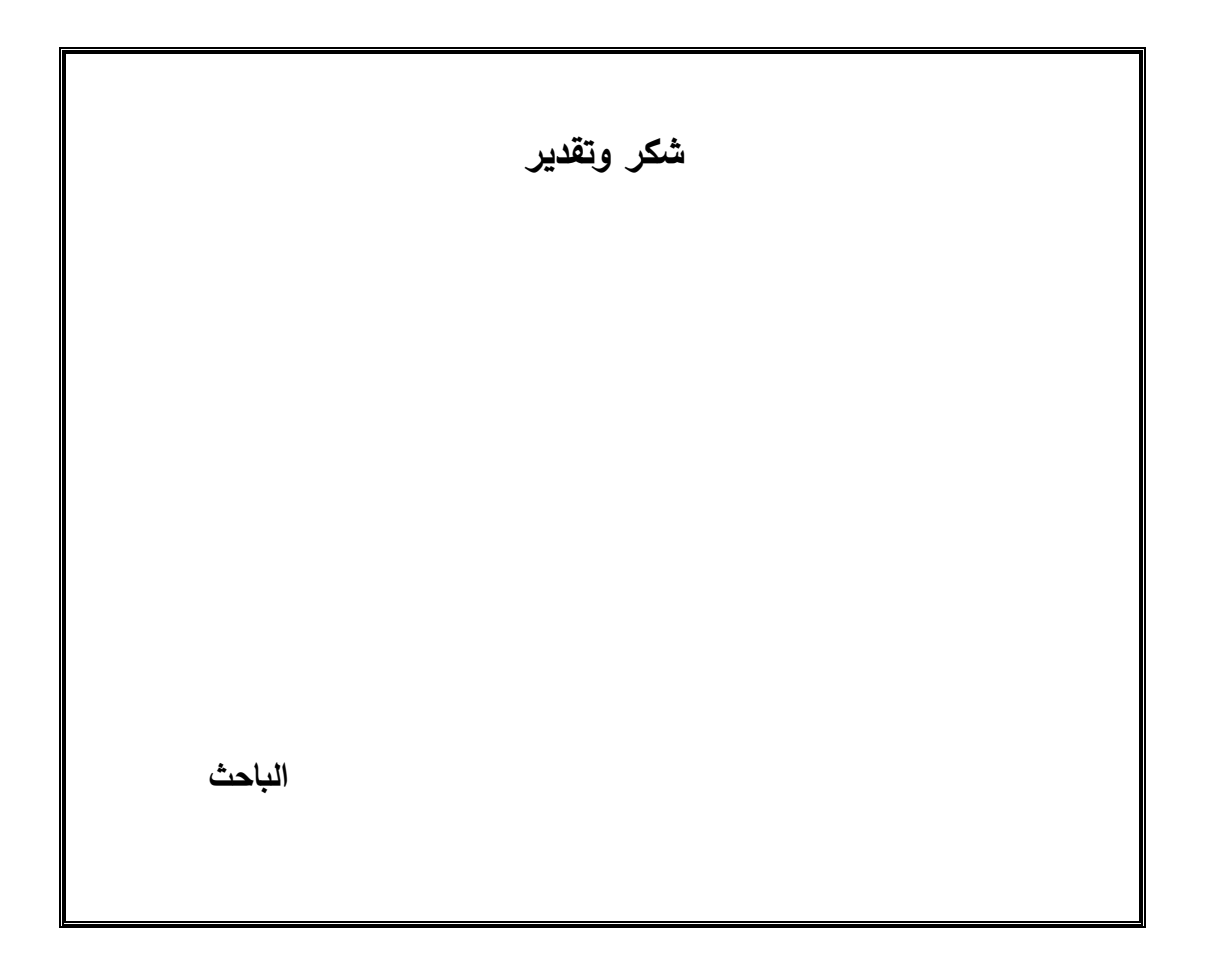

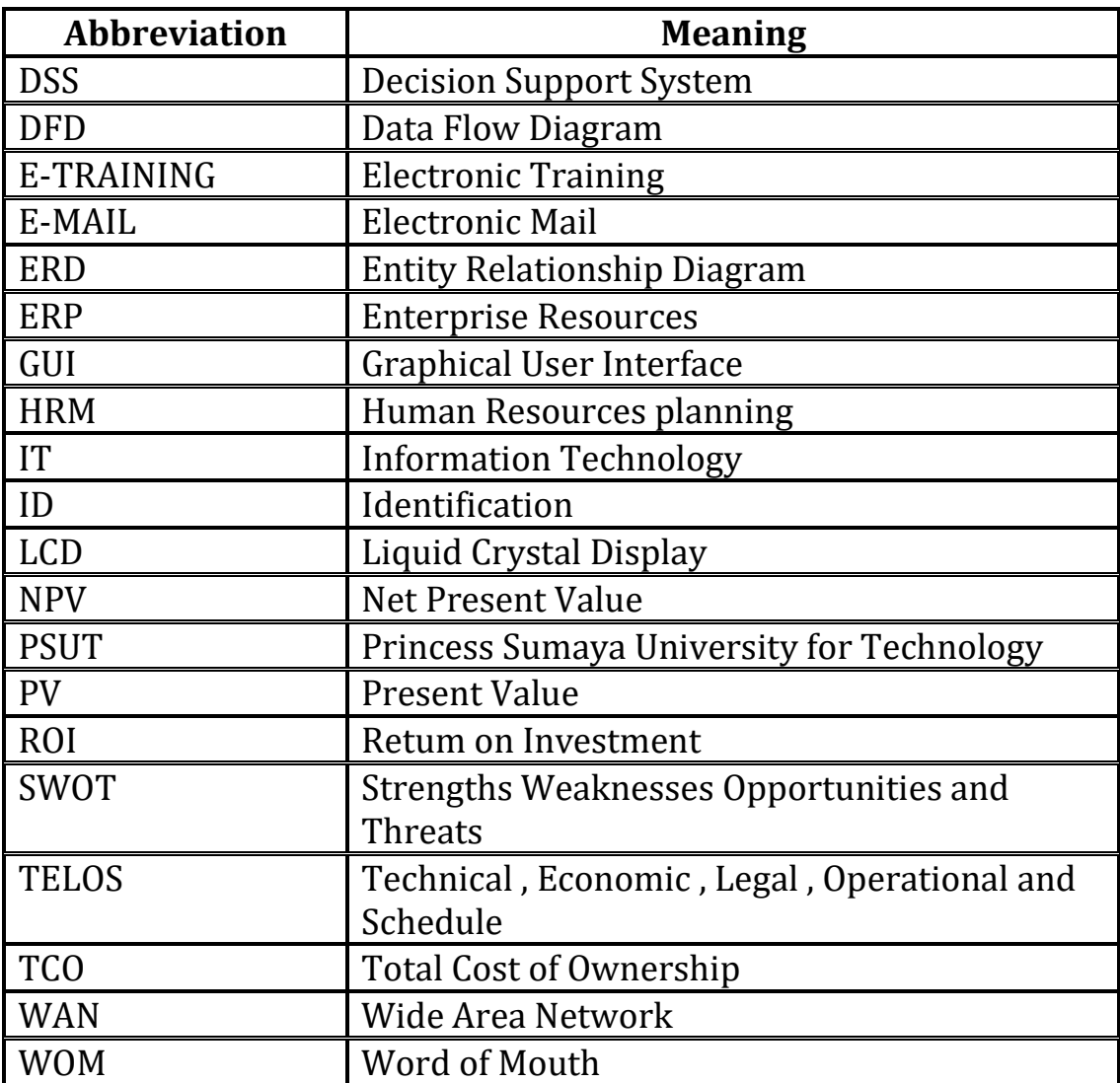